Jack Black!!

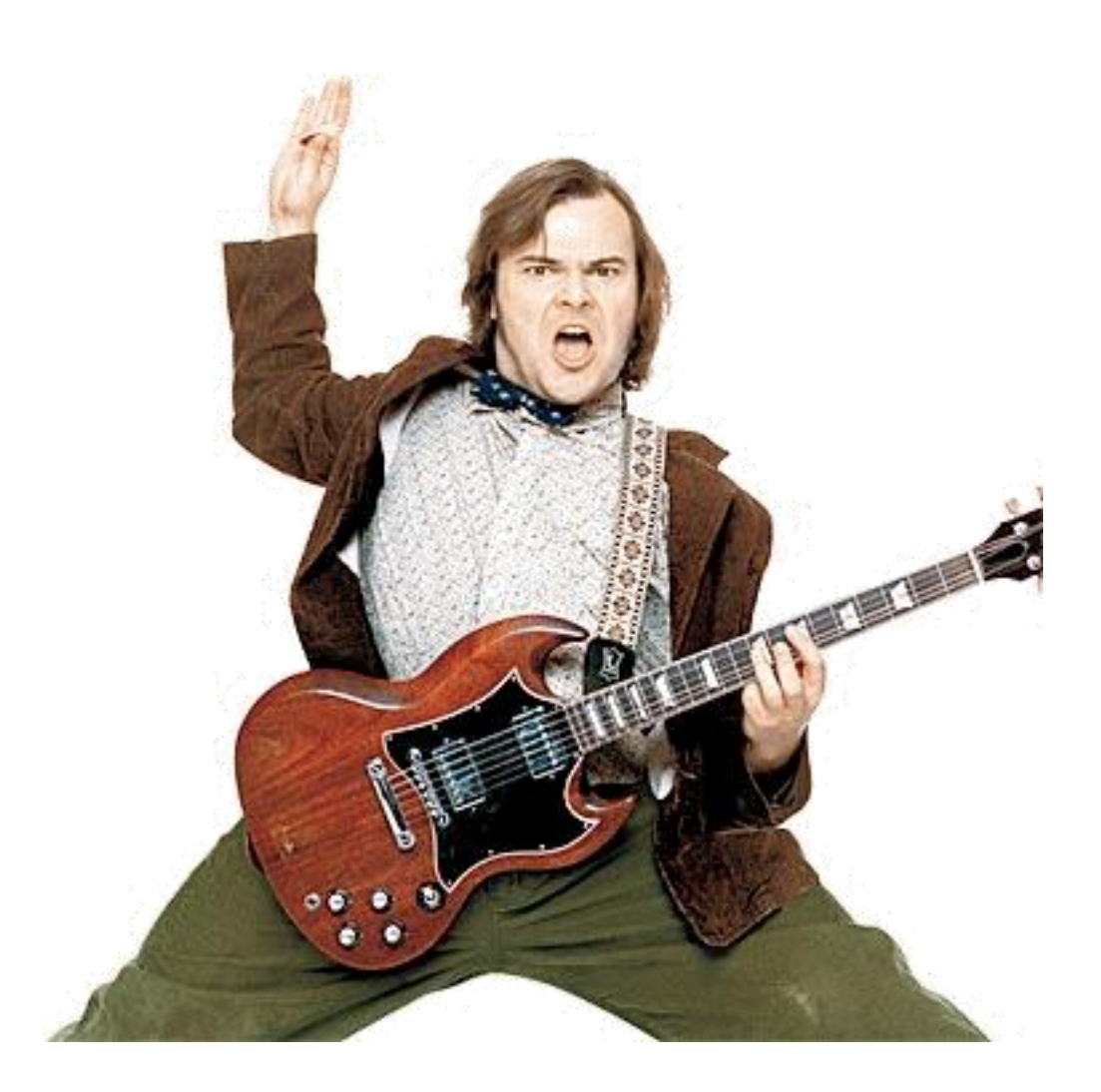

Zeke Flom Matt Streshinsky

E158

April 19, 2010

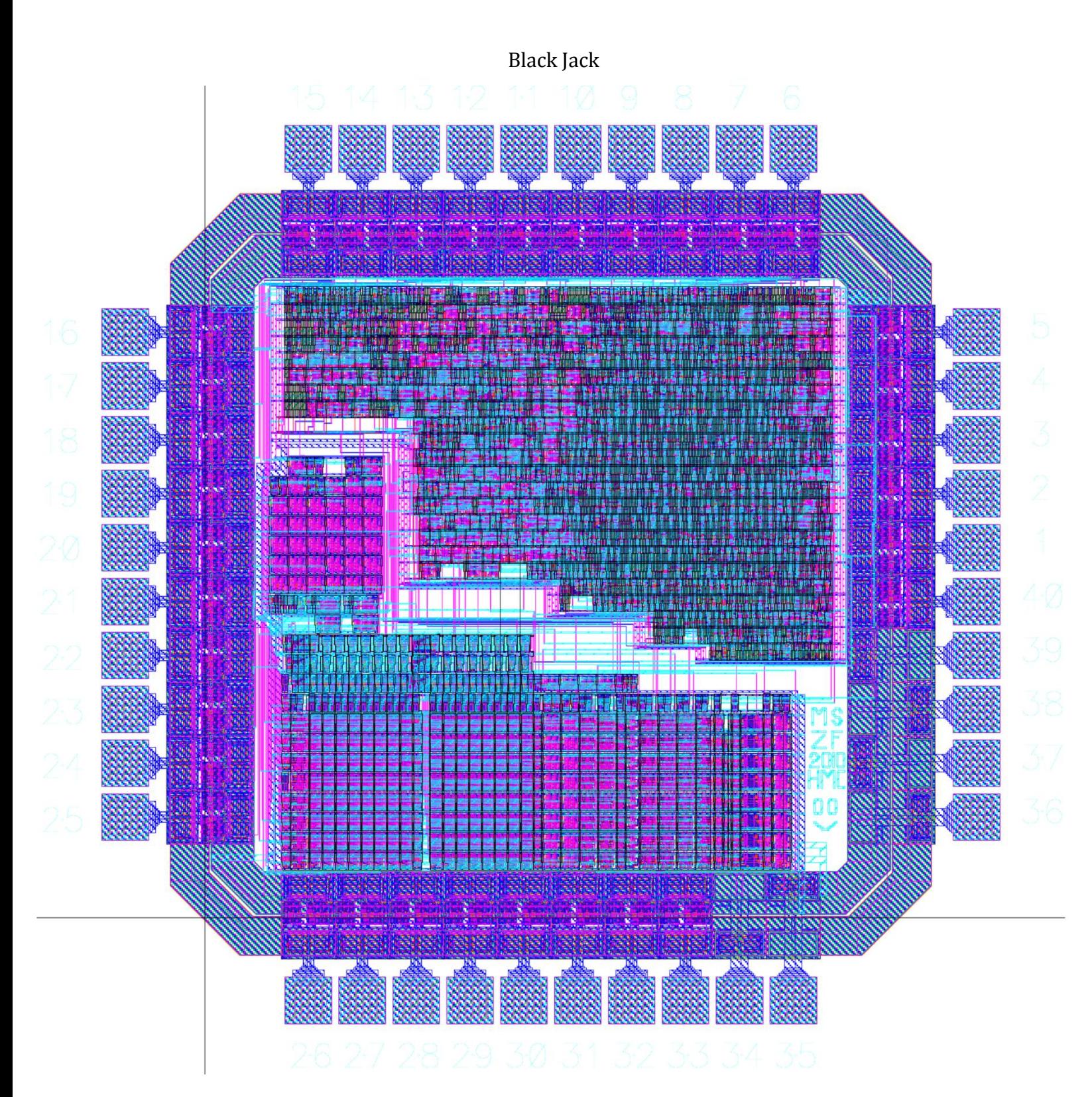

Matt Streshinsky Zeke Flom E158 April 19, 2010

## **Introduction**

We have designed a chip which will host a game of blackjack between a human player and computer dealer. Once implemented, the player will be able to hit, stand, and reset the game by depressing corresponding buttons. Additionally, a toggle switch will be used to choose between betting 5 credits and 10 credits. During games, the chip will display the user's balance and six cards, reserving five of the card displays to show the cards for whichever player (dealer or user) is currently making hit/stand decisions. The remaining card display shows the most recent card received by the opponent. Aside from the discretized bet amounts and absence of the option for the player to "split" or "double down," the rules are the same as in traditional blackjack. The player will win the game by increasing his/her balance up to the maximum amount of 97 credits. At this point, the balance will rollover and the player will need to hit reset to start a new game. The chip is designed for fabrication on a 40 pin 1.5 x 1.5 mm MOSIS "TinyChip" fabricated in a 0.6µm process.

# **Specifications**

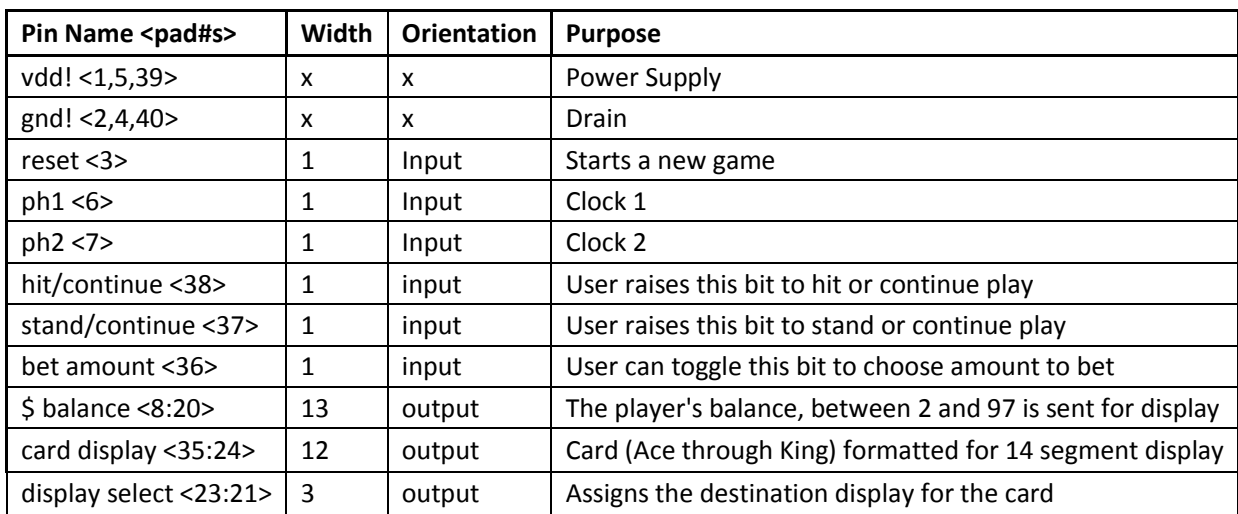

Below is a table of the inputs and outputs to the blackjack chip.

## **Table 1: Chip inputs and outputs**

The chip consists of a synthesized controller block that governs the black jack state machine, and a custom datapath which stores game data, carries out computation, and generates random cards. The non-overlapping two phase clock inputs, ph1 and ph2, prevent hold time violations. The user inputs hit, stand, and reset will be 1-bit push switches, which signal the controller to advance to the next state by going high (for at least a clock cycle), and then returning to zero. Hit and stand will also serve as generic 'continue' buttons, allowing the user to signal for the chip to move on to the next hit/stand decision or deal a new game. Bet amount will be controlled by a 1-bit toggle switch. The display outputs 'balance' and 'card display' are decoded on chip to run two 7 segment displays and one 14 segment display respectively. These outputs are 13 and 12 bits because display segments which always remained off were omitted to free up i/o ports. Card display will run six 14 segment displays at once by cycling between the six cards. An off-chip demux controlled by display select will send the different cards to their appropriate displays.

# **Controller Module**

The Blackjack game was represented by the state diagram shown in [Figure 1.](#page-3-0) The controller governs the transitions between these states and sends instructions to the datapath for comparison and card generation as needed. There are 11 control signals sent from the controller to the datapath and one signal (zero) runs from the datapath back to the controller. The controller decides state transitions solely based on user inputs (hit, stand, reset, and betamount) and the datapath zero logic. The state diagram in Figure 2, however, does not represent the true complexity. Within the state PBUST, for example, the controller must retrieve the player's point sum, check if it is less than 22, check for and collapse the value of an ace from 11 to 1 if necessary, and decrement the number of available aces in memory by one. Additionally, many states include substates which oblige the controller to wait for a 'continue' input from the player to go high and then low before transitioning. This allows the player to advance the game at their own pace and actually have time to read the displays. Thus, each state in the figure is actually an entire state machine consisting of several substates. In total, there are 15 states and 58 substates.

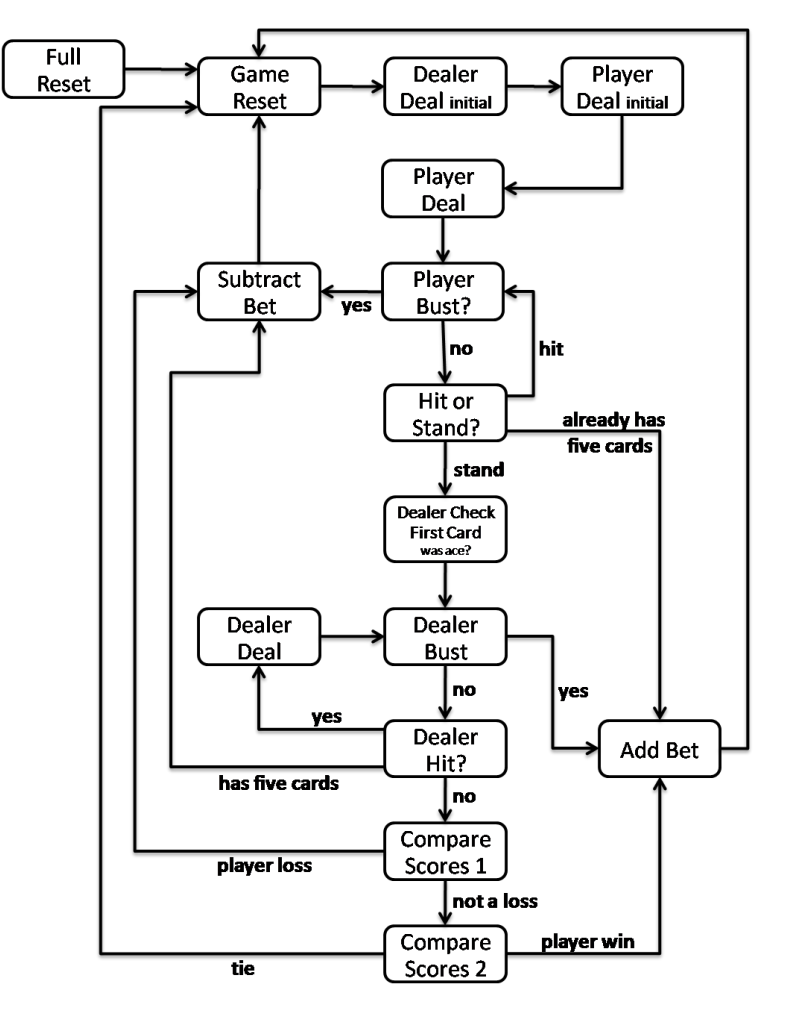

<span id="page-3-0"></span>**Figure 1 Master state diagram for the controller module**

# **Display Module**

The display block in the controller taps into the write data bus of the register array in the datapath in order to maintain its own bank of dealer cards, player cards, and player balance values. It decodes this data for 7 or 14 segment displays and sends it to the display outputs as appropriate. In order to properly identify the write data, the display module takes the write address of the data and the write enable control signal. In order to choose which cards to send to the six 14 segment card displays, it receives an additional signal from the controller denoting whether the player or dealer is currently taking action in the game. Whenever the write enable signal is raised, the controller stores the written data into its own registers based on the write address. Anytime a new card or dollar balance is written in the datapath the display module also receives that new value.

Since the design is limited to 40 pins, there are only enough outputs for one 14 segment and two 7 segment displays. Thus, the balance is displayed on two seven segments and the cards via six 14 segment displays which share the chip output pins by using a card select signal. Every clock cycle, the display module cycles to the next of six card values to be displayed, and updates the card select signal accordingly. Additionally, if it is currently the player's turn, five player cards and one dealer card will be sent for display whereas if the dealer is currently acting, five dealer cards and one player card will be in the six display cycle. With six 14 segment displays, the card-display LED's will have a duty cycle of 1/6. Most of the time, the player will not have five cards to display, but the nonexistent cards will remain in the duty cycle as an output of all lows to their corresponding LED's. As mentioned above, the card select information will need to be decoded off chip by a demux to send the card display bits to the appropriate 14-segment display for each clock cycle.

Since 40 pins is not enough to accommodate the inputs along with the full two sevensegment and one 14-segment outputs, the balance values and card displays were optimized to reduce the number of pins necessary. Bets can be values of either 5 or 10 credits with the balance initialized to 47. In this way, the top left segment of the ones-digit seven-segment LED is always off. Similarly, two segments of the 14-segment card displays which remain low for every possible card were omitted.

# **Custom Datapath**

The datapath consists of a 16x8 register array, random card generator, stripped down ALU, ace detection block, flop banks, and various muxes. For this design, two mips8 8x8 register arrays were assembled side by side to store important game data (see [Table 2\)](#page-4-0).

<span id="page-4-0"></span>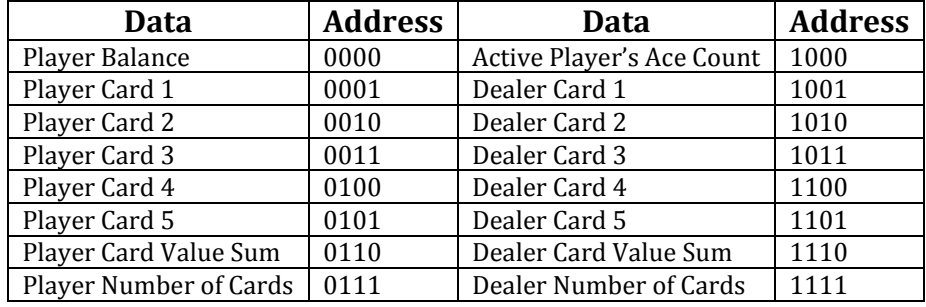

**Table 2 Register Assignments**

A mux13 takes a card as its select signal and delivers the point value of that card so that it can be added to the player or dealer's total. A mux10 allows the controller to select additional options for source b of the ALU, such as a constant value, read data from the register array, or a logic value denoting whether a card is an ace. The datapath also contains a loop which allows read data to be fed back as the read address for the next operation. Since the nth card is stored in the nth address, this allows the controller to easily access the location of the most recently dealt player or dealer card by accessing the number of cards that have been dealt to the dealer or player. This substantially reduces the number of unique states required.

# **Card Generator**

The card generator consists of 5, 7, 11, and 13 flip-flop rings, each with a single inverter. Each ring is resettable and outputs one bit value of the random card into an enabled flip flop. A separate cell detects if the number produced by the four oscillating bits is less than 13, indicating a valid card (for cards 0-12 corresponding to Ace through King). When the card is valid, the enable signal for the random card flip flop goes high and the new card is sent to Q. While, technically, the cards are entirely deterministic (with a repeat cycle of  $5x7x11x13 =$ 5005), the player's timing of button presses is a sufficient source of entropy when the clock rate is in the kilohertz range. A uniform distribution of the cards ace through king is difficult to achieve with such a small amount of sequential hardware, but this system comes relatively close as shown in [Figure 2.](#page-5-0)

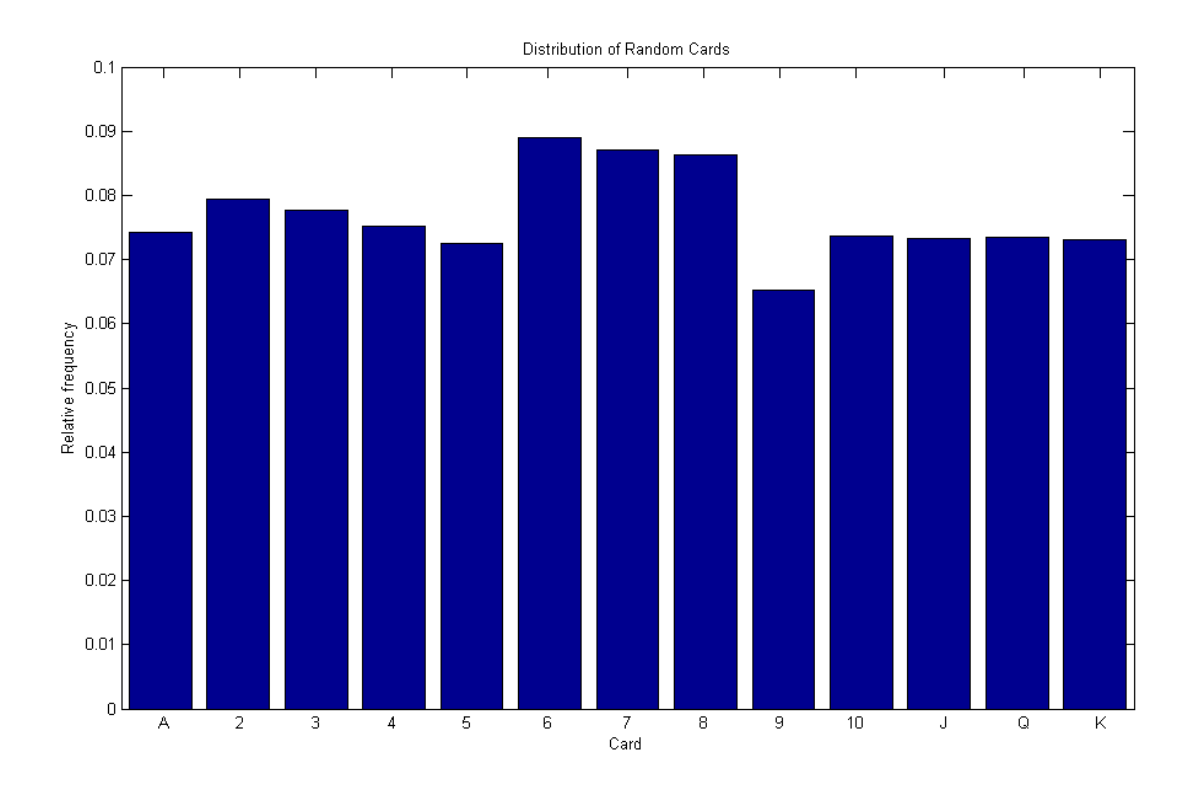

<span id="page-5-0"></span>**Figure 2 Card generation probability simulation**

# **Floorplan Area**

In our design proposal, we estimated the following floorplan for the blackjack chip [\(Figure 3\)](#page-6-0).

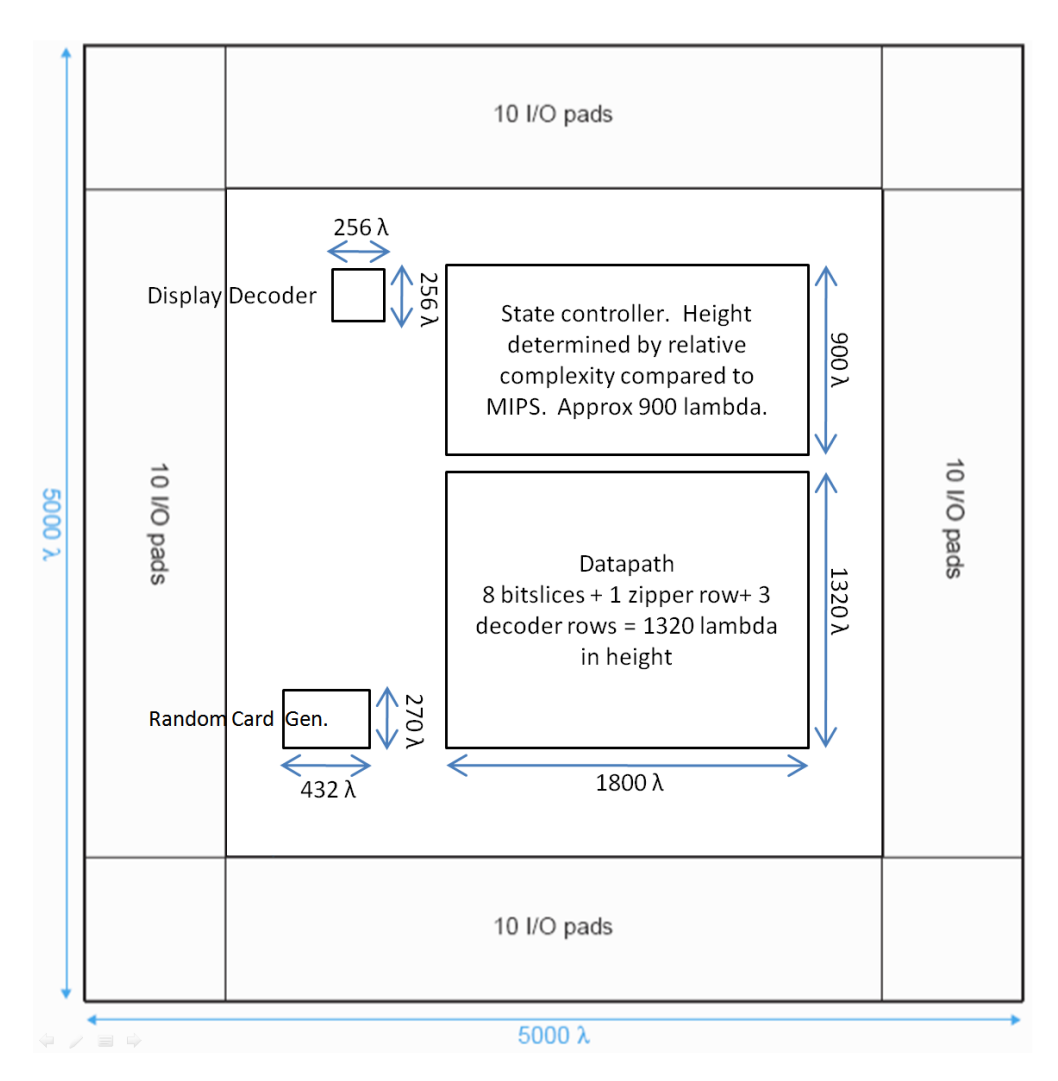

**Figure 3 Preliminary floorplan estimate**

<span id="page-6-0"></span>However, continuing forward with the design, it become apparent the actual floorplan was much larger than we had anticipated for several key reasons.

We had originally modeled the blackjack controller as a much simpler series of state transitions. In developing a fully implemented transition diagram, we noticed many subtle points in proper execution of blackjack. Because of the multicycle datapath implementation, seemingly simple steps such as dealing a card still require several read, write and computation steps. Additionally, the possibility of an ace being valued at either 1 or 11 adds many complexities to our state machine. As a result, the actual area ended up being  $5,351,000 \lambda^2$ , whereas the original estimate predicted an area of just  $1.620,000 \lambda^2$ .

Our preliminary design for random card dealing relied on a bank of ring oscillators to generate random bits. Using inverters, as planned, would have required much less hardware, but we decided that the difficulties of properly integrating this design with the sequential logic of the datapath outweighed the gains afforded in floorplan space. Originally we estimated an area of 116,640 λ²; the final card generator layout area was 550,000 λ².

We also found that to we could not easily fit all of the required game data (player and dealer cards, totals, balance, etc.) into 8 registers. To make room, we added an additional 8x8 register array. Furthermore, the number of constant values we needed was larger than we had at first anticipated, requiring the design of a large mux10 and mux13. Our original datapath area estimate was 2,376,000  $\lambda^2$ . The actual datapath is 4,500,000  $\lambda^2$  in area, where 850,000  $\lambda^2$  is from the additional register array.

All in all, the floorplan ended up being much tighter than expected. If the components hadn't fit on the chip we would have had to switch back to a ring oscillator based random card generator, squeeze the game data into a single 8x8 register, and/or replace the mux10 and mux13 with PLA's.

# **Sliceplan**

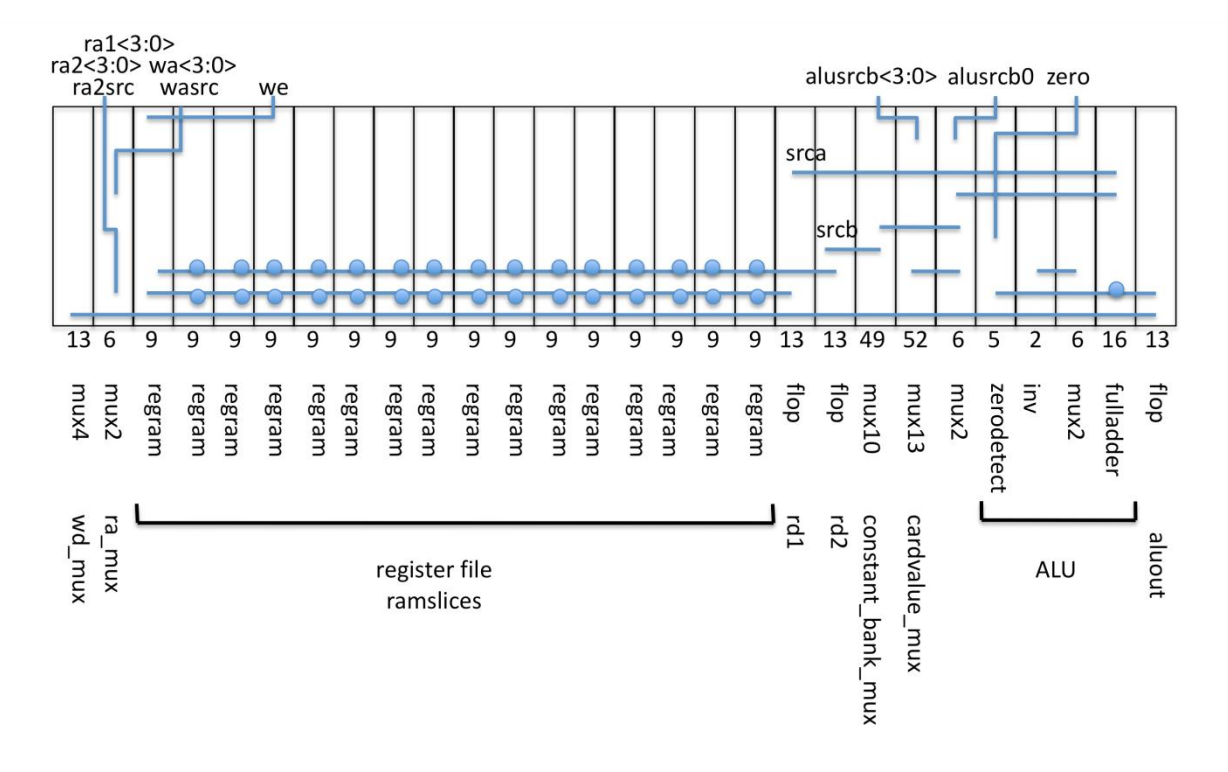

Shown below is the sliceplan for the 8 bit wordslice of the datapath.

**Figure 4 Datapath sliceplan**

## **Pinout**

Below is the padframe and pinout diagram for the final blackjack chip.

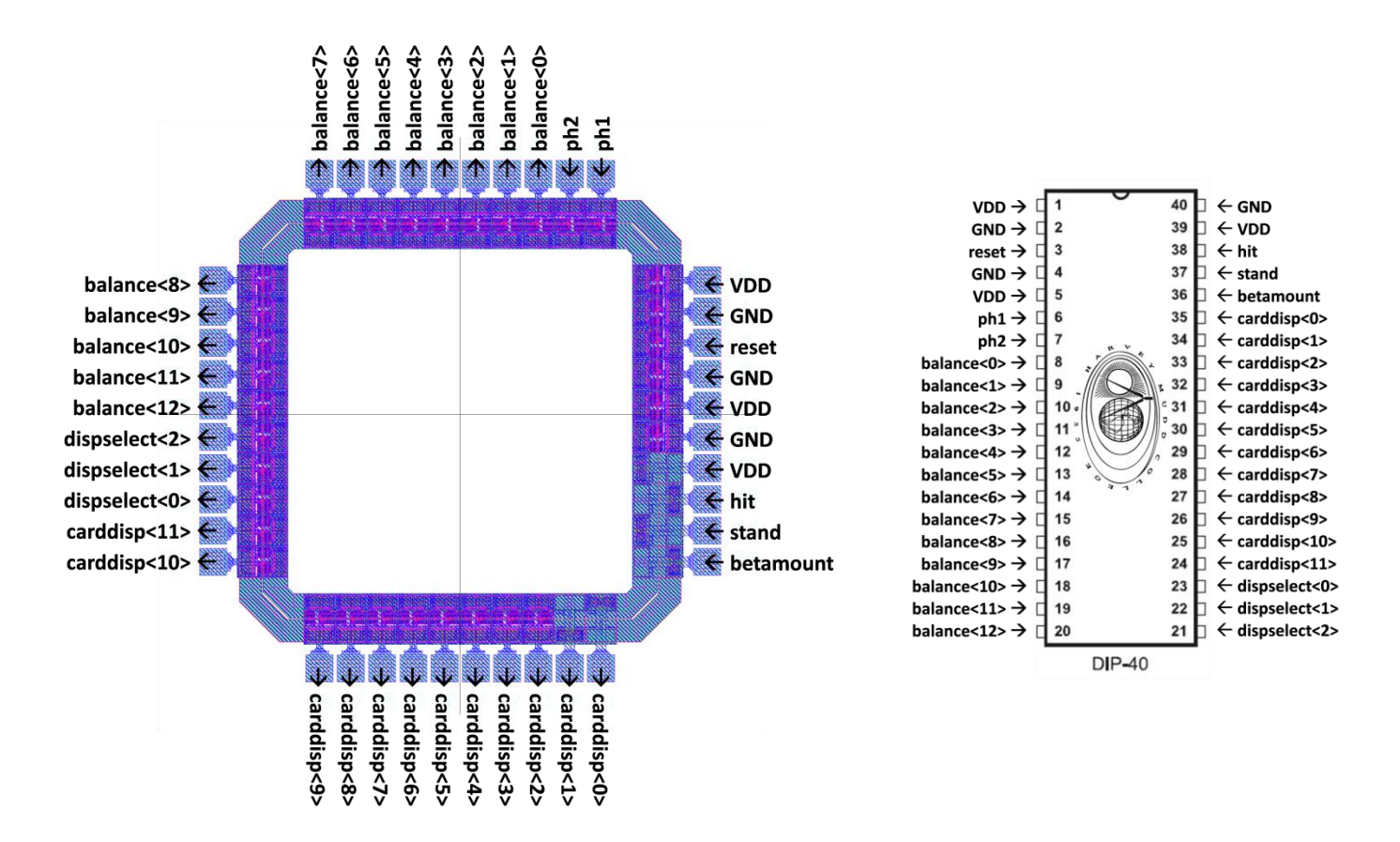

**Figure 5 Padframe and pinout diagram for Blackjack chip in DIP-40**

# **Verification**

To test the verilog model and schematic netlists, we developed a series of self-checking testbenches that test different in-game logic. The principal testbench tests the entire chip by running several games of blackjack, alternating the player's choice of hit and stand, and checking that the balance display eventually reaches a correct value. The tests shown below check special cases by removing the card generator module from the netlist and replacing it with one that feeds specific cards into the game. [Table 3](#page-9-0) lists the 7 corner cases checked by each of these testbenches.

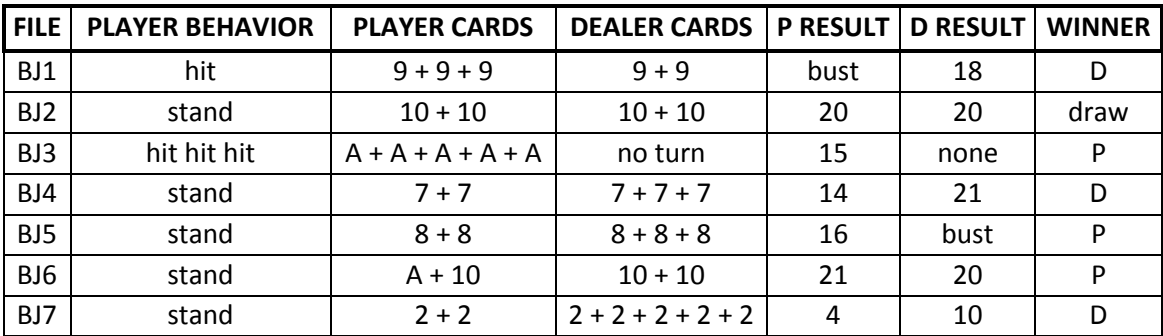

**Table 3 Testbench Corner Cases**

<span id="page-9-0"></span>The verilog and schematic netlists pass our testbench. The CIF layouts pass DRC and LVS checks.

# **Post-fabrication Test Plan**

The best way to verify the chip's operation after fabrication is to connect the outputs to displays on a protoboard and attempt to play a game. [Table 4](#page-9-1) lists the hardware necessary for full prototyping of the blackjack chip.

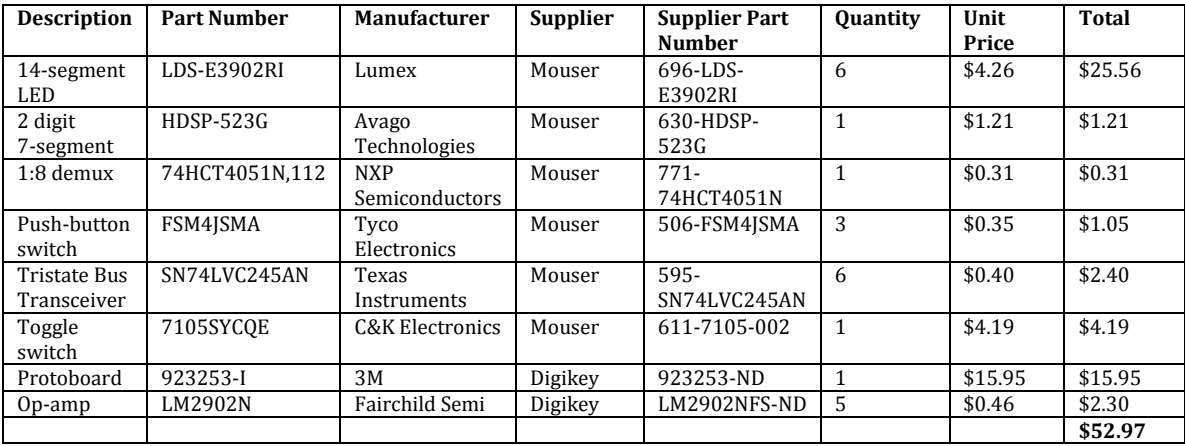

**Table 4 Bill of Materials, Prices correct as of April 17, 2010**

<span id="page-9-1"></span>Ideally, an enclosure will be constructed to house these components. All components will be assembled on a breadboard and rearranged into a reasonably aesthetic and compact design. Testing will begin ambitiously with the construction and play of the full prototype as outlined in the schematic shown in [Figure 6.](#page-10-0)

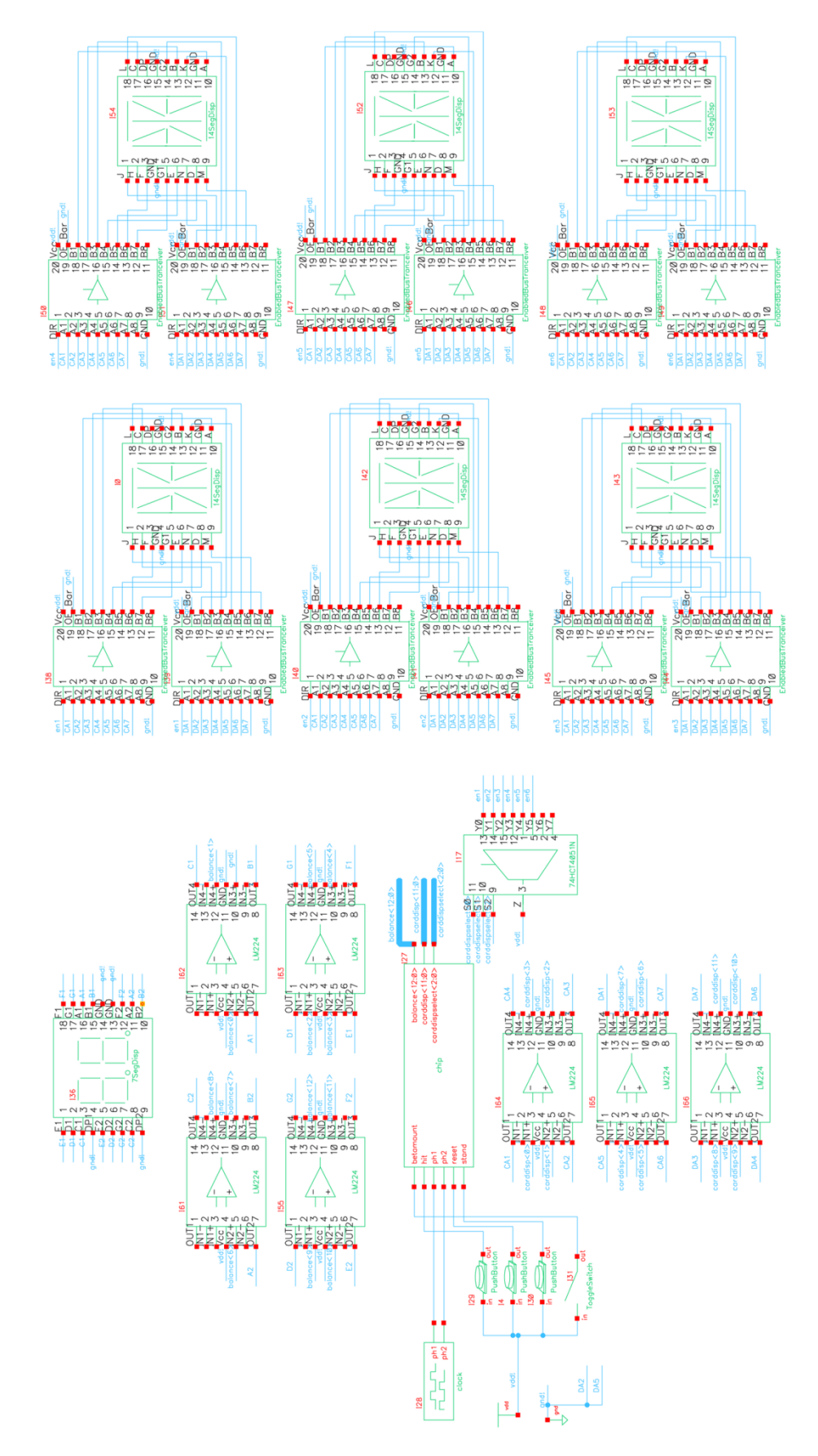

<span id="page-10-0"></span>**Figure 6 Final Prototype Schematic**

In the event that the chip fails to operate as planned, the chip may be placed in an FPGA-based testbench in which we have the ability to control and monitor more precisely the timing of signal inputs and outputs. The full-chip verilog testbench developed for the verilog model and schematics could be adapted for such a setup. If even this effort proves unsuccessful, we can further slow down the process by stepping through clock cycles and observing how the output data changes, comparing this to expected waveforms in netlist simulations.

Shown in [Table 5](#page-11-0) is a breakdown of where design time was spent in man-hours (includes debugging except when listed separately).

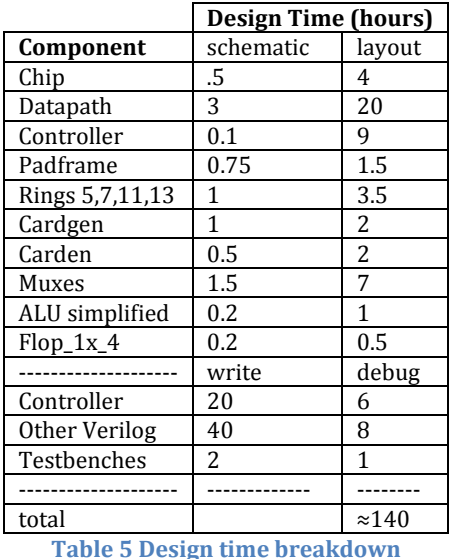

<span id="page-11-0"></span>**File Locations** [\(zflom@chips.eng.hmc.edu\)](mailto:zflom@chips.eng.hmc.edu)

• Verilog code

~/FINALPROJECT/bj.sv

• Test vectors

 $\sim$ /IC CAD/cadence/chip\_run1/testall.sh

• Synthesis results

~/IC\_CAD/soc/controller\_disp\_syn.v

- All Cadence libraries
	- $\sim$ /IC CAD/cadence/
- CIF
- $\sim$ /IC CAD/cadence/bj cifin
- PDF chip plot
	- $\sim$ /bjchip.pdf
- PDF of your report
	- $\sim$ /bj finalreport.pdf

# Appendix A

# Verilog Code

```
//---------------------------------------------------------
// BJ2.sv
// ZFLOM@hmc.edu 23 Jan 2008
//---------------------
// Set delay unit to 1 ns and simulation precision to 0.1 ns (100 ps)
`timescale 1ns / 100ps
// states and instructions
// testbench for testing
module testbench (); //runs game a few times then checks that balance is correct (player has been winning or losing at expected for given input)
   logic ph1, ph2;
   logic reset;
   logic hit, stand, betamount;
   logic [11:0] counter;
   logic [12:0] balancedisp;
   logic [13:0] carddisp;
   logic [2:0] carddispselect;
   // instantiate devices to be tested
   // .* notation instantiates all ports in the mips module
   // with the correspondingly named signals in this module
   bj dut(.*);
   // external memory for code and data
 // exmemory #(WIDTH) exmem(ph1, ph2, memwrite, adr, writedata, memdata);
       //`include "testfixture.verilog"
   // initialize test
 initial
    begin
               counter <= 12'b000000000000;
              hit <= 1'b0;
       reset <= 1; # 193; reset <= 0;
end
assign betamount = 0;
//assign stand = 0;
always
begin
      ph1 <= 0; ph2 <= 0; #1; // generate clock to sequence tests
      ph1 <= 1; # 4;
      ph1 <= 0; #1;
      ph2 <= 1; # 4;
      //$display("ALWAYS IS WORKING");
end
```
**always begin**

```
if (hit) begin
       hit = 1'b0; #50;
       stand = 1'b1;
end
```
#### **else begin**

stand **=** 1'b0**; #**50**;** hit **=** 1'b1**;**

**end** counter **=** counter**+**1**; #**20**;**

**end**

```
always @(posedge ph2) begin
if (balancedisp == 13'b1011011111011)
begin
$display("SIM SUCEEDED");
$finish;
end
end
```
**always @(posedge** counter**[**11**]) begin**

\$display**(**"sim FAILED, YOU SUCK"**);** \$finish**; end**

#### **endmodule**

// simplified BJ processor

```
typedef enum logic [3:0] {
FULLSRESET,
SRESET, //game reset
PBUST,
DBUST,
DHIT,
PDEALI,
DDEALI,
PDEAL,
DDEAL,
HITSTAND,
ADDBET,
SUBBET,
COMPARESCORES1,
COMPARESCORES2,
DCHECKFIRSTACE
} statelist;
typedef enum logic [2:0] {
CARD0,
CARD1,
CARD2,
CARD3,
CARD4,
CARD5
} dispstatelist;
```
typedef enum logic **[**5**:**0**] {** ADD0**,** ADD1**,** ADDACE**,** ADDCARD**,** ADDTOBALANCE**,** BALANCECLEAR**,** ACECOUNTCLEAR**,** DCARD1CLEAR**,** DCARD2CLEAR**,** DCARD3CLEAR**,** DCARD4CLEAR**,** DCARD5CLEAR**,** DCOLLAPSEACE**,** DGETCARDDEST**,** DGETCARDDEST2**,** DGETCARDDEST3**,** ISACE**,** NUMACESCLEAR**,** DNUMCARDSCLEAR**,** DSUMCLEAR**,** FINISH**,** GETBALANCE**,** GETDNUMCARDS**,** GETDSUM**,** GETPNUMCARDS**,** GETPSUM**,** GETRANDOM**,** GETTOTALS**,** PCARD1CLEAR**,** PCARD2CLEAR**,** PCARD3CLEAR**,** PCARD4CLEAR**,** PCARD5CLEAR**,** PCOLLAPSEACE**,** PGETCARDDEST**,** PGETCARDDEST2**,** PGETCARDDEST3**,** GETACECOUNT**,** GETACECOUNT2**,** PNUMCARDSCLEAR**,** PSUMCLEAR**,** SLT**,** SLT17**,** SLT22**,** START**,** STOREBALANCE**,** STOREACECOUNT**,** STOREDNUMCARDS**,** STOREDSUM**,** STOREPNUMCARDS**,** STOREPSUM**,** SUB**,** SUB1**,** SUB5**,** SUB10**,** SUBTOBALANCE**,** WAIT1**,**

WAIT2 **}** substatelist**; module** bj **( input** logic ph1**,** ph2**,** reset**,** hit**,** stand**,** betamount**, output** logic **[**12**:**0**]** balancedisp**, output** logic **[**11**:**0**]** carddisp**, output** logic **[**2**:**0**]** carddispselect**);** logic zero**,** alusrcb0**,** pord**,** ra2src**,** wasrc**,** we**;** logic **[**3**:**0**]** alusrcb**;** logic **[**1**:**0**]** wdsrc**;** logic **[**1**:**0**]** alucontrol**;** logic **[**3**:**0**]** ra1**,** ra2**,** wa**;** logic **[**7**:**0**]** wd**;** logic **[**3**:**0**]** wdadr**;** // instantaiate controller and datapath // . notation connects signals by name, even if the port order // isn't the same when the schematic or layout editor netlists the // module for circuit simulation controller\_disp cont\_disp**(.**ph1**, .**ph2**, .**reset**, .**zero**, .**hit**, .**stand**, .**betamount**,** // inputs .alusrcb0, .alusrcb, .alucontrol, .ra2src, .pord, .ra1, .ra2, .wasrc, .we, .wdsrc, .wa, // control signals **.**wd**, .**wdadr**, .**balancedisp**, .**carddispselect**, .**carddisp**);** // display signals and datapath connection datapath dp**(.**ph1**, .**ph2**, .**zero**, .**reset**,** .alusrcb0, .alusrcb, .alucontrol, .ra2src, .pord, .ra1, .ra2, .wasrc, .we, .wdsrc, .wa, .wd, .wdadr);

#### **endmodule**

```
// Wrapper Module for Controller and Display
module controller_disp( input logic ph1, ph2, reset, stand, betamount, zero, hit,
                                            input logic [3:0] wdadr,
                                            input logic [7:0] wd,
                                            output logic pord, ra2src, wasrc, we, alusrcb0,
                                            output logic [3:0] alusrcb, ra1, ra2, wa,
                                            output logic [1:0] wdsrc,
                                            output logic [1:0] alucontrol,
                                            output logic [12:0] balancedisp, // Balance Display
                                            output logic [11:0] carddisp, // Card Display
                                            output logic [2:0] carddispselect); // Card Display Select
```
logic whosturn**;**

 controller cont**(.**ph1**, .**ph2**, .**reset**, .**zero**,** .alusrcb0, .alusrcb, .alucontrol, .ra2src, .pord, .ra1, .ra2, .wasrc, .we, .wdsrc, .wa, .hit, .stand, .betamount, .whosturn);

display disp(.ph1, .reset, .ph2, .we, .wd, .wdadr, .balancedisp, .carddispselect, .carddisp, .whosturn);

#### **endmodule**

**module** display**(input** logic we**,** ph1**,** ph2**,** reset**,** whosturn**, input wire [**7**:**0**]** wd**,**

**input** logic **[**3**:**0**]** wdadr**, output** logic **[**12**:**0**]** balancedisp**, output** logic **[**11**:**0**]** carddisp**, output** logic **[**2**:**0**]** carddispselect**);** logic **[**3**:**0**]** pcard1**,** pcard2**,** pcard3**,** pcard4**,** pcard5**,** dcard1**,** dcard2**,** dcard3**,** dcard4**,** dcard5**;** logic **[**7**:**0**]** balance**; wire [**7**:**0**]** balancetemp**; wire [**3**:**0**]** thecard**;** logic wepc1**,** wepc2**,** wepc3**,** wepc4**,** wepc5**,** wedc1**,** wedc2**,** wedc3**,** wedc4**,** wedc5**,** web**;** flopen **#(**4**)** pcard1flop**(**ph1**,**ph2**,**we**&**wepc1**,**wd**[**3**:**0**],**pcard1**);** flopen **#(**4**)** pcard2flop**(**ph1**,**ph2**,**we**&**wepc2**,**wd**[**3**:**0**],**pcard2**);** flopen **#(**4**)** pcard3flop**(**ph1**,**ph2**,**we**&**wepc3**,**wd**[**3**:**0**],**pcard3**);** flopen **#(**4**)** pcard4flop**(**ph1**,**ph2**,**we**&**wepc4**,**wd**[**3**:**0**],**pcard4**);** flopen **#(**4**)** pcard5flop**(**ph1**,**ph2**,**we**&**wepc5**,**wd**[**3**:**0**],**pcard5**);** flopen **#(**4**)** dcard1flop**(**ph1**,**ph2**,**we**&**wedc1**,**wd**[**3**:**0**],**dcard1**);** flopen **#(**4**)** dcard2flop**(**ph1**,**ph2**,**we**&**wedc2**,**wd**[**3**:**0**],**dcard2**);** flopen **#(**4**)** dcard3flop**(**ph1**,**ph2**,**we**&**wedc3**,**wd**[**3**:**0**],**dcard3**);** flopen **#(**4**)** dcard4flop**(**ph1**,**ph2**,**we**&**wedc4**,**wd**[**3**:**0**],**dcard4**);** flopen **#(**4**)** dcard5flop**(**ph1**,**ph2**,**we**&**wedc5**,**wd**[**3**:**0**],**dcard5**);** flopen **#(**8**)** balanceflop23**(**ph1**,**ph2**,**we**&**web**,**wd**,**balance**);** dispstatelist dispstate**,** nextdispstate**;** logic **[**2**:**0**]** nds**,** dstate\_logic**;** // resetable state register with inital value of CARD0 mux2 **#(**3**)** dstateresetmux**(**nextdispstate**,** CARD0**,** reset**,** nds**);** flop **#(**3**)** dstatereg**(**ph1**,** ph2**,** nds**,** dstate\_logic**); assign** dispstate **=** dispstatelist'**(**dstate\_logic**);** //assign balancetemp = balance; always\_comb **begin** //get values wepc1 **=** 1'b0**;** wepc2 **=** 1'b0**;** wepc3 **=** 1'b0**;** wepc4 **=** 1'b0**;** wepc5 **=** 1'b0**;** wedc1 **=** 1'b0**;** wedc2 **=** 1'b0**;** wedc3 **=** 1'b0**;** wedc4 **=** 1'b0**;** wedc5 **=** 1'b0**;**  $web = 1'bb;$ **case(**wdadr**)** 4'b0000**:** web **=** 1'b1**;** 4'b0001**:** wepc1 **=** 1'b1**;** 4'b0010**:** wepc2 **=** 1'b1**;** 4'b0011**:** wepc3 **=** 1'b1**;** 4'b0100**:** wepc4 **=** 1'b1**;** 4'b0101**:** wepc5 **=** 1'b1**;** 4'b1001**:** wedc1 **=** 1'b1**;** 4'b1010**:** wedc2 **=** 1'b1**;** 4'b1011**:** wedc3 **=** 1'b1**;**

```
4'b1100: wedc4 = 1'b1;
4'b1101: wedc5 = 1'b1;
default: ;
```
#### **endcase**

#### **end**

always\_comb **begin**

```
case(dispstate)
CARD0: nextdispstate = CARD1;
CARD1: nextdispstate = CARD2;
CARD2: nextdispstate = CARD3;
CARD3: nextdispstate = CARD4;
CARD4: nextdispstate = CARD5;
CARD5: nextdispstate = CARD0;
               default: nextdispstate = CARD0;
endcase
```
#### **end**

always\_comb **begin**

```
case(dispstate)
CARD0: carddispselect = 3'b000;
CARD1: carddispselect = 3'b001;
CARD2: carddispselect = 3'b010;
CARD3: carddispselect = 3'b011;
CARD4: carddispselect = 3'b100;
CARD5: carddispselect = 3'b101;
default: carddispselect = 3'b000;
endcase
```
#### **end**

//balance

 $1/$ assign balancedisp $[5:0]$  = balance $[0]$  ? 6'b111011 : 6'b000111; mux14 displaymux**(**dcard1**,** pcard1**,** pcard2**,** pcard3**,** pcard4**,** pcard5**,** pcard1**,** pcard1**,**pcard1**,**dcard1**,** dcard2**,** dcard3**,** dcard4**,** dcard5**,{**whosturn**,**carddispselect**},**thecard**);**

```
always_comb begin
```

```
case (balance[0])
1'b1: balancedisp[5:0] = 6'b000111;
1'b0: balancedisp[5:0] = 6'b111011;
default:balancedisp[5:0] = 6'b000000;
endcase
```

```
 case (balance[6:1])
```

```
 6'b000000: balancedisp[12:6] = 7'b0111111;
 6'b000110: balancedisp[12:6] = 7'b0000110; //12
 6'b001011: balancedisp[12:6] = 7'b1011011; //22
 6'b010000: balancedisp[12:6] = 7'b1001111; //3
 6'b010101: balancedisp[12:6] = 7'b1100110;//4
 6'b011011: balancedisp[12:6] = 7'b1101101;//5
 6'b011111: balancedisp[12:6] = 7'b1111101;
 6'b100100: balancedisp[12:6] = 7'b0000111;//7
 6'b101001: balancedisp[12:6] = 7'b1111111;
 6'b101110: balancedisp[12:6] = 7'b1100111;//9
 6'b000011: balancedisp[12:6] = 7'b0111111;
 6'b001000: balancedisp[12:6] = 7'b0000110; //17
 6'b001101: balancedisp[12:6] = 7'b1011011; //27
```

```
 6'b010010: balancedisp[12:6] = 7'b1001111; //3
       6'b010111: balancedisp[12:6] = 7'b1100110;//4
       6'b011100: balancedisp[12:6] = 7'b1101101;//5
       6'b100001: balancedisp[12:6] = 7'b1111101;
       6'b100110: balancedisp[12:6] = 7'b0000111;//77
       6'b101011: balancedisp[12:6] = 7'b1111111;
       6'b110000: balancedisp[12:6] = 7'b1100111;//97
               default: balancedisp[12:6] = 7'b0000000;
       endcase
       case (thecard) // mlkjihggfedcba bits 3 and 6 deleted (from left) 
       4'h0: carddisp = 12'b000011110111; //A
       4'h1: carddisp = 12'b000011011011; //2
       4'h2: carddisp = 12'b000011001111; //3
       4'h3: carddisp = 12'b000011100110; //4
       4'h4: carddisp = 12'b100001101001; //5
       4'h5: carddisp = 12'b000011111101; //6
       4'h6: carddisp = 12'b000000000111; //7 ///TO BE FINISHED
       4'h7: carddisp = 12'b000011111111; //8
       4'h8: carddisp = 12'b000011101111; //9
       4'h9: carddisp = 12'b010100000001; //T
       4'hA: carddisp = 12'b000000011110; //J
       4'hB: carddisp = 12'b100000111111; //Q
       4'hC: carddisp = 12'b101001110000; //K
       default: carddisp = 12'b0;
endcase
//cards
end
endmodule
module controller( input logic zero, reset, ph1, ph2, hit, stand, betamount,
                                       output logic alusrcb0, pord, ra2src, wasrc, we, whosturn,
                                      output logic [1:0] alucontrol,
                                      output logic [1:0] wdsrc,
                                                            output logic [3:0] ra1, ra2, wa, alusrcb);
statelist state, nextstate;
substatelist substate, nextsubstate;
logic userchoice;
wire keypress, userchoicetemp;
        logic [3:0] ns, state_logic;
       logic [5:0] ns_s, substate_logic;
   // resetable state register with inital value of FETCH1
       mux2 #(4) stateresetmux(nextstate, FULLSRESET, reset, ns);
       flop #(4) statereg(ph1, ph2, ns, state_logic);
       \overline{\text{assign}} state = statelist'(state logic);
       mux2 #(6) substateresetmux(nextsubstate, START, reset, ns_s);
       flop #(6) substatereg(ph1, ph2, ns_s, substate_logic);
```

```
assign substate = substatelist'(substate_logic);
//nothing to see here
assign keypress = hit | stand;
flop #(1) userchoiceflop1(ph1, ph2, hit&(~stand), userchoicetemp);
flop #(1) userchoiceflop2(ph1, ph2, userchoicetemp, userchoice);
always_comb
    begin
    case (state)
       FULLSRESET: begin
                            nextstate = FULLSRESET;
                            case(substate)
                                   START: nextsubstate = BALANCECLEAR;
                                  BALANCECLEAR: nextsubstate = FINISH;
                                  FINISH: begin
                                                              nextstate = SRESET;
                                                              nextsubstate = START;
                                                              end
                                   default: nextsubstate = START;
                            endcase
                            end
       SRESET: begin
                            nextstate = SRESET;
                            case(substate)
                                   START: nextsubstate = ACECOUNTCLEAR;
                                   ACECOUNTCLEAR: nextsubstate = PSUMCLEAR;
                                   PSUMCLEAR: nextsubstate = DSUMCLEAR;
                                   DSUMCLEAR: nextsubstate = PCARD1CLEAR;
                                   PCARD1CLEAR: nextsubstate = PCARD2CLEAR;
                                   PCARD2CLEAR: nextsubstate = PCARD3CLEAR;
                                   PCARD3CLEAR: nextsubstate = PCARD4CLEAR;
                                   PCARD4CLEAR: nextsubstate = PCARD5CLEAR;
                                   PCARD5CLEAR: nextsubstate = DCARD1CLEAR;
                                  DCARD1CLEAR: nextsubstate = DCARD2CLEAR;
                                   DCARD2CLEAR: nextsubstate = DCARD3CLEAR;
                                   DCARD3CLEAR: nextsubstate = DCARD4CLEAR;
                                   DCARD4CLEAR: nextsubstate = DCARD5CLEAR;
                                   DCARD5CLEAR: nextsubstate = PNUMCARDSCLEAR;
                                   PNUMCARDSCLEAR: nextsubstate = DNUMCARDSCLEAR;
                                   DNUMCARDSCLEAR: nextsubstate = NUMACESCLEAR;
                                  NUMACESCLEAR: nextsubstate = WAIT1;
                                   WAIT1: case(keypress)
                                                       1'b1: begin
                                                                      nextsubstate = WAIT2;
                                                                     nextstate = SRESET; end
                                                       1'b0: begin
                                                                      nextsubstate = WAIT1;
                                                                     nextstate = SRESET; end
                                                        default:nextsubstate = WAIT1;
                                                 endcase
                                   WAIT2: case(keypress)
                                                       1'b1: begin
                                                                      nextsubstate = WAIT2;
                                                                      nextstate = SRESET; end
```
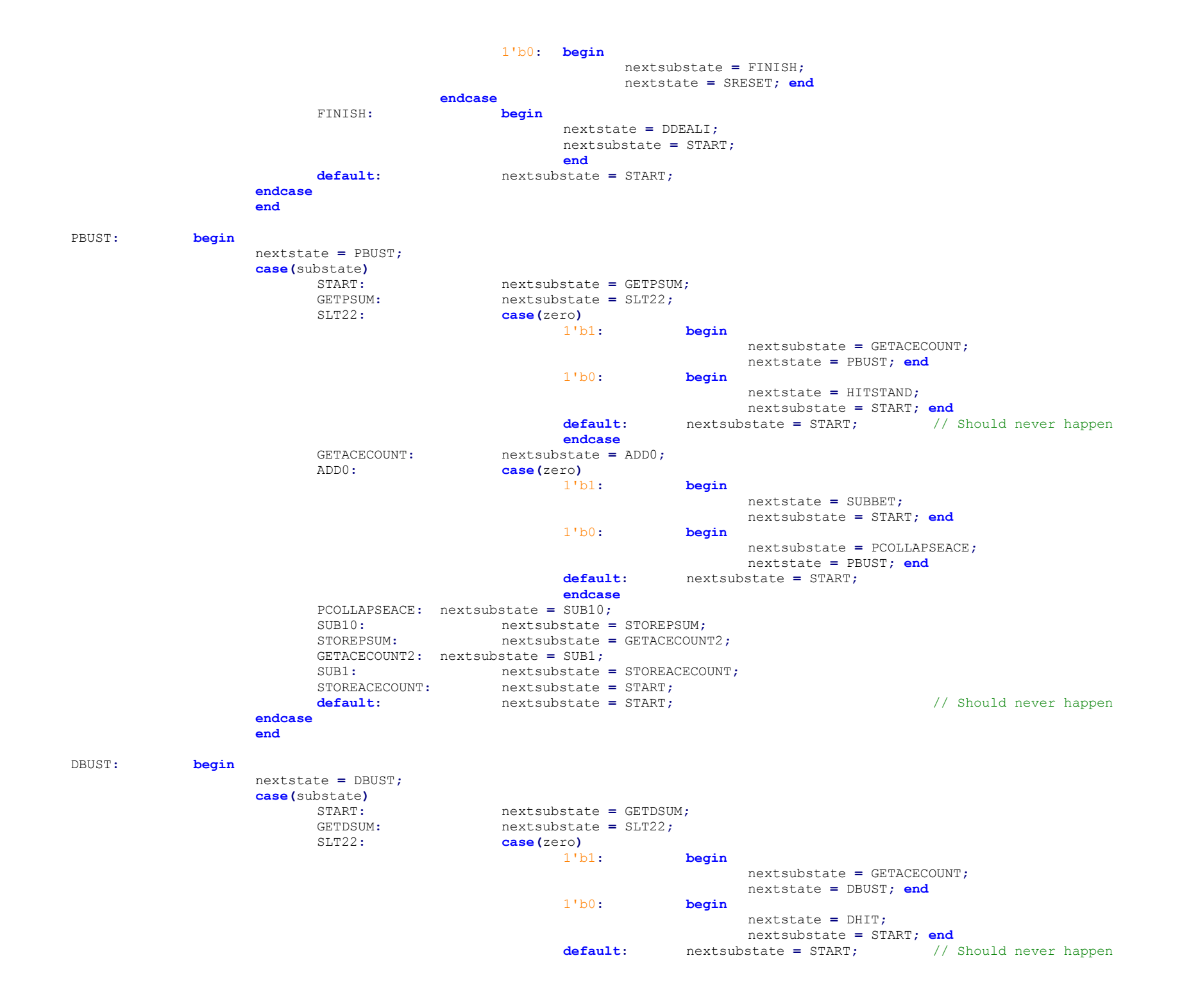

**endcase** GETACECOUNT**:** nextsubstate **=** ADD0**;** ADD0**: case(**zero**)** 1'b1**: begin** nextstate **=** ADDBET**;** nextsubstate **=** START**; end** 1'b0**: begin** nextsubstate **=** DCOLLAPSEACE**;** nextstate **=** DBUST**; end default:** nextsubstate **=** START**; endcase** DCOLLAPSEACE**:** nextsubstate **=** SUB10**;** SUB10**:** nextsubstate **=** STOREDSUM**;** STOREDSUM**:** nextsubstate **=** GETACECOUNT2**;** GETACECOUNT2**:** nextsubstate **=** SUB1**;** SUB1**:** nextsubstate **=** STOREACECOUNT**;** STOREACECOUNT: nextsubstate = START;<br>  $default:$  nextsubstate = START; **default:** nextsubstate **=** START**;** // Should never happen **endcase end** DHIT**: begin** nextstate **=** DHIT**; case(**substate**)** START**:** nextsubstate **=** GETDNUMCARDS**;** GETDNUMCARDS**:** nextsubstate **=** SUB5**;** SUB5**: case(**zero**)** 1'b1**: begin** nextsubstate **=** START**;** nextstate **=** SUBBET**; end** 1'b0**: begin** nextsubstate **=** GETDSUM**;** nextstate **=** DHIT**; end default:**nextsubstate **=** START**; endcase** GETDSUM: nextsubstate = SLT17; SLT17**: case(**zero**)**  $begin{bmatrix} b & b & d \\ c & d & d \end{bmatrix}$ nextstate **=** COMPARESCORES1**;** nextsubstate **=** START**; end** 1'b0**: begin** nextstate **=** DDEAL**;** nextsubstate **=** START**; end default:** nextsubstate **=** START**; endcase default:** nextsubstate **=** START**;** // Should never happen.EVER. **endcase end** PDEALI**: begin** nextstate **=** PDEALI**; case(**substate**)** START**:** nextsubstate **=** GETPNUMCARDS**;** GETPNUMCARDS**:** nextsubstate **=** ADD1**;** ADD1**:** nextsubstate **=** STOREPNUMCARDS**;** STOREPNUMCARDS**:** nextsubstate **=** PGETCARDDEST**;**

```
PGETCARDDEST: nextsubstate = GETRANDOM;
                        GETRANDOM: nextsubstate = PGETCARDDEST3;
                        PGETCARDDEST3: nextsubstate = GETPSUM;
                        GETPSUM: nextsubstate = ADDCARD;
                        ADDCARD: nextsubstate = STOREPSUM;
                        STOREPSUM: nextsubstate = PGETCARDDEST2;
                        PGETCARDDEST2: nextsubstate = ISACE;
                        ISACE: nextsubstate = ADDACE;
                        ADDACE: nextsubstate = STOREACECOUNT;
                        STOREACECOUNT: nextsubstate = FINISH;
                        FINISH: begin
                                                nextstate = PDEAL;
                                                nextsubstate = START;
                                                end
                        default: nextsubstate = START;
                  endcase
                  end
DDEALI: begin
                  nextstate = DDEALI;
                  case(substate)
                        START: nextsubstate = GETDNUMCARDS;
                        GETDNUMCARDS: nextsubstate = ADD1;
                        ADD1: nextsubstate = STOREDNUMCARDS;
                        STOREDNUMCARDS: nextsubstate = DGETCARDDEST;
                        DGETCARDDEST: nextsubstate = GETRANDOM;
                        GETRANDOM: nextsubstate = DGETCARDDEST2;
                        DGETCARDDEST2: nextsubstate = GETDSUM;
                        GETDSUM: nextsubstate = ADDCARD;
                        ADDCARD: nextsubstate = STOREDSUM;
                        STOREDSUM: nextsubstate = FINISH;
                        FINISH: begin
                                                nextstate = PDEALI;
                                                nextsubstate = START;
                                                end
                        default: nextsubstate = START;
                  endcase
                  end
PDEAL: begin
                  nextstate = PDEAL;
                  case(substate)
                        START: nextsubstate = GETPNUMCARDS;
                        GETPNUMCARDS: nextsubstate = ADD1;
                        ADD1: nextsubstate = STOREPNUMCARDS;
                        STOREPNUMCARDS: nextsubstate = PGETCARDDEST;
                        PGETCARDDEST: nextsubstate = GETRANDOM;
                        GETRANDOM: nextsubstate = PGETCARDDEST3;
                        PGETCARDDEST3: nextsubstate = GETPSUM;
                        GETPSUM: nextsubstate = ADDCARD;
                        ADDCARD: nextsubstate = STOREPSUM;
                        STOREPSUM: nextsubstate = PGETCARDDEST2;
                        PGETCARDDEST2: nextsubstate = ISACE;
                        ISACE: nextsubstate = ADDACE;
                        ADDACE: nextsubstate = STOREACECOUNT;
                        STOREACECOUNT: nextsubstate = FINISH;
                        FINISH: begin
                                                nextstate = PBUST;
                                                nextsubstate = START;
```
**end default:** nextsubstate **=** START**; endcase end begin** nextstate **=** DCHECKFIRSTACE**; case(**substate**)** START**:** nextsubstate **=** ACECOUNTCLEAR**;** ACECOUNTCLEAR**:** nextsubstate **=** DGETCARDDEST**;** DGETCARDDEST**:** nextsubstate **=** ISACE**;** ISACE**:** nextsubstate **=** ADDACE**;** ADDACE**:** nextsubstate **=** STOREACECOUNT**;** STOREACECOUNT**:** nextsubstate **=** FINISH**;** FINISH**: begin** nextstate **=** DBUST**;** nextsubstate **=** START**; end default:** nextsubstate **=** START**; endcase end** DDEAL**: begin** nextstate **=** DDEAL**; case(**substate**)** START**:** nextsubstate **=** GETDNUMCARDS**;** GETDNUMCARDS**:** nextsubstate **=** ADD1**;** ADD1**:** nextsubstate **=** STOREDNUMCARDS**;** STOREDNUMCARDS**:** nextsubstate **=** DGETCARDDEST**;** DGETCARDDEST**:** nextsubstate **=** GETRANDOM**;** GETRANDOM**:** nextsubstate **=** DGETCARDDEST3**;** DGETCARDDEST3**:** nextsubstate **=** GETDSUM**;** GETDSUM**:** nextsubstate **=** ADDCARD**;** ADDCARD**:** nextsubstate **=** STOREDSUM**;** STOREDSUM**:** nextsubstate **=** DGETCARDDEST2**;** DGETCARDDEST2**:** nextsubstate **=** ISACE**;**  $nextsubstate = ADDACE$ ; ADDACE**:** nextsubstate **=** STOREACECOUNT**;** STOREACECOUNT**:** nextsubstate **=** WAIT1**;** WAIT1**: case(**keypress**)** 1'b1**: begin** nextsubstate **=** WAIT2**;** nextstate **=** DDEAL**; end** 1'b0**: begin** nextsubstate **=** WAIT1**;** nextstate **=** DDEAL**; end default:**nextsubstate **=** WAIT1**; endcase** WAIT2**: case(**keypress**)** 1'b1**: begin** nextsubstate **=** WAIT2**;** nextstate **=** DDEAL**; end**

DCHECKFIRSTACE**:**

#### 1'b0**: begin**

nextsubstate **=** FINISH**;** nextstate **=** DDEAL**; end**

#### **endcase**

FINISH**: begin** nextstate **=** DBUST**;** nextsubstate **=** START**; end default:** nextsubstate **=** START**; endcase end** HITSTAND**: begin** nextstate **=** HITSTAND**; case(**substate**)** START**:** nextsubstate **=** GETPNUMCARDS**;** GETPNUMCARDS**:** nextsubstate **=** SUB5**;** SUB5**: case(**zero**)** 1'b1**: begin** nextsubstate **=** START**;** nextstate **=** ADDBET**; end** 1'b0**: begin** nextsubstate **=** WAIT1**;** nextstate **=** HITSTAND**; end default:**nextsubstate **=** WAIT1**; endcase** WAIT1**: case(**keypress**)** 1'b1**: begin** nextsubstate **=** WAIT2**;** nextstate **=** HITSTAND**; end** 1'b0**: begin** nextsubstate **=** WAIT1**;** nextstate **=** HITSTAND**; end default:**nextsubstate **=** WAIT1**; endcase** WAIT2**: case(**keypress**)** 1'b1**: begin** nextsubstate **=** WAIT2**;** nextstate **=** HITSTAND**; end** 1'b0**: begin** nextsubstate **=** FINISH**;** nextstate **=** HITSTAND**; end endcase** FINISH**: case(**userchoice**)** 1'b1**: begin** nextstate **=** PDEAL**;** nextsubstate **=** START**; end** 1'b0**: begin** nextstate **=** DCHECKFIRSTACE**;** nextsubstate **=** START**; end default:**nextsubstate **=** START**; endcase default:** nextsubstate **=** START**; endcase end** ADDBET**: begin** nextstate **=** ADDBET**; case(**substate**)**

START: nextsubstate = GETBALANCE: GETBALANCE**:** nextsubstate **=** ADDTOBALANCE**;** ADDTOBALANCE**:** nextsubstate **=** STOREBALANCE**;** STOREBALANCE**:** nextsubstate **=** WAIT1**;** WAIT1**: case(**keypress**)** 1'b1**: begin** nextsubstate **=** WAIT2**;** nextstate **=** ADDBET**; end** 1'b0**: begin** nextsubstate **=** WAIT1**;** nextstate **=** ADDBET**; end default:**nextsubstate **=** WAIT1**; endcase** WAIT2**: case(**keypress**)** 1'b1**: begin** nextsubstate **=** WAIT2**;** nextstate **=** ADDBET**; end** 1'b0**: begin** nextsubstate **=** FINISH**;** nextstate **=** ADDBET**; end endcase** FINISH**: begin** nextstate **=** SRESET**;** nextsubstate **=** START**; end default:** nextsubstate **=** START**; endcase end** nextstate **=** SUBBET**; case(**substate**)** START**:** nextsubstate **=** GETBALANCE**;** GETBALANCE**:** nextsubstate **=** SUBTOBALANCE**;** SUBTOBALANCE**:** nextsubstate **=** STOREBALANCE**;** STOREBALANCE**:** nextsubstate **=** WAIT1**;** WAIT1**: case(**keypress**)** 1'b1**: begin** nextsubstate **=** WAIT2**;** nextstate **=** SUBBET**; end** 1'b0**: begin** nextsubstate **=** WAIT1**;** nextstate **=** SUBBET**; end default:**nextsubstate **=** WAIT1**; endcase** WAIT2**: case(**keypress**)** 1'b1**: begin** nextsubstate **=** WAIT2**;** nextstate **=** SUBBET**; end** 1'b0**: begin** nextsubstate **=** FINISH**;** nextstate **=** SUBBET**; end endcase** FINISH**: begin** nextstate **=** SRESET**;** nextsubstate **=** START**; end**

```
SUBBET: begin
```
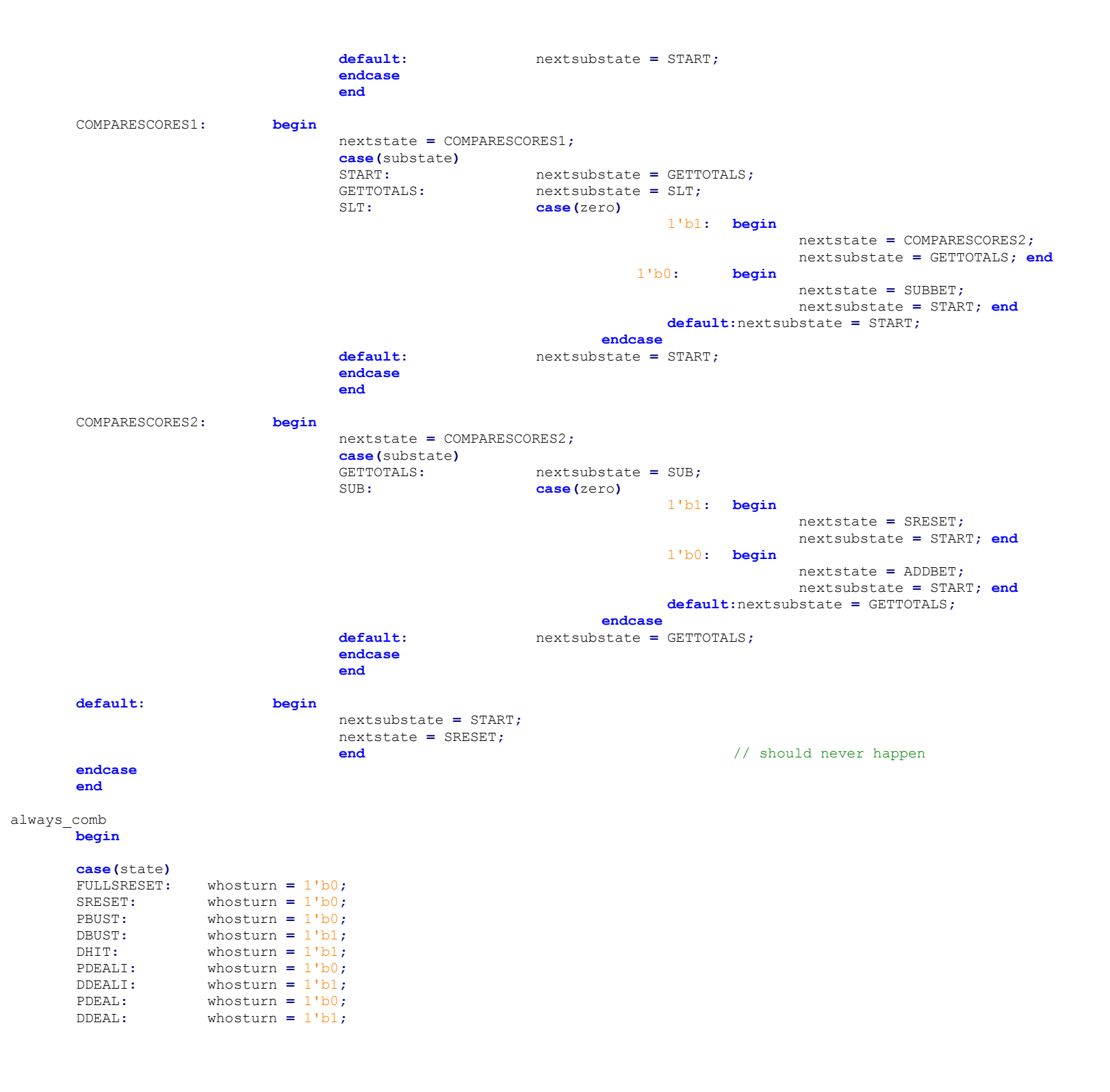

```
HITSTAND: whosturn = 1'b0;<br>ADDBET: whosturn = 1'b0:
ADDBET: whosturn = 1'b0;<br>SUBBET: whosturn = 1'b0;
SUBBET: whosturn = 1'b0;<br>COMPARESCORES1: whosturn
COMPARESCORES1: whosturn = 1'b;<br>COMPARESCORES2: whosturn = 1'b;
COMPARESCORES2: whosturn = 1'b;<br>DCHECKFIRSTACE: whosturn = 1'b;
                                 whosturn = 1'b0;default: whosturn = 1'b0;
```
#### **endcase**

**end**

always\_comb

#### **begin**

```
alusrcb0 = 1'b0;<br>alusrcb = 4'b00
                   = 4'b0000;<br>= 2'b00;
      alucontrol
      pord = 1'b0;<br>ra2src = 1'b0;ra2src = 1'b0;<br>wasrc = 1'b0:
                   = 1'b0;
      we = 1'b0;wdsrc = 2'b00;
      ra1 = 4'b0000;
      ra2 = 4'b0000;
      wa = 4'b0000;
case(substate)
ADD0: begin
             alucontrol = 2'b00;
             alusrcb0 = 1'b0;
             alusrcb = 4'b0000;
```
 $we = 1'b0;$ 

#### **end**

## ADD1**: begin**

```
alucontrol =2'b00;
alusrcb0 = 1'b0;
alusrcb = 4'b0001;
we = 1'b0;
```
#### **end**

#### ADDACE**: begin**

```
alucontrol = 2'b00;
alusrcb0 = 1'b0;
alusrcb = 4'b0110;
we = 1'b0;
```
#### **end**

#### ADDCARD**:begin**

```
alucontrol = 2'b00;
alusrcb0 = 1'b1;
we = 1'b0;
```

```
ADDTOBALANCE: begin
              case(betamount)
              1'b0:
                      begin
                      alucontrol = 2'b00;
                      alusrcb0 = 1'b0;
                      alusrcb = 4'b1001;
                      we = 1'b0; end
              1'b1:
                      begin
                      alucontrol = 2'b00;
                      alusrcb0 = 1'b0;
                      alusrcb = 4'b1000;
                      we = 1'b0; end
              default:
                      begin
                      alucontrol = 2'b00;
                      alusrcb0 = 1'b0;
                     alusrcb = 4'b1001;
                     we = 1'b0; end
              endcase
```
#### **end**

```
BALANCECLEAR: begin
```

```
we = 1'b1;wa = 4'b0000;
wasrc = 1'b0;
wdsrc = 2'b10;
```
#### **end**

```
ACECOUNTCLEAR: begin
                      we = 1'b1;wa = 4'b1000;
                      wasrc = 1'b0;
                      wdsrc = 2'b00;
```
#### **end**

```
DCARD1CLEAR: begin
                      we = 1'b1;
                      wa = 4'b1001;
                      wasrc = 1'b0;
                      wdsrc = 2'b10;
```

```
DCARD2CLEAR: begin
                     we = 1'b1;wa = 4'b1010;
                     wasrc = 1'b0;
                     wdsrc = 2'b10;
```

```
DCARD3CLEAR: begin
                     we = 1'bl;wa = 4'b1011;
                     wasrc = 1'b0;
                     wdsrc = 2'b10;
              end
DCARD4CLEAR: begin
                     we = 1'b1;wa = 4'b1100;
                     wasrc = 1'b0;
                     wdsrc = 2'b10;
              end
DCARD5CLEAR: begin
                     we = 1'b1;
                     wa = 4'b1101;
                     wasrc = 1'b0;
                     wdsrc = 2'b10;
              end
GETDSUM: begin
                     we = 1'b0;
                     ra1 = 4'b1110;
                     ra2src = 1'b1;
                     end
DGETCARDDEST: begin
                     we = 1'b0;pord = 1'b1;
                     ra2 = 4' \frac{b1111}{a};
                                 = 1'b0;
                     end
```
#### DGETCARDDEST2**: begin**

we **=** 1'b0**;** pord **=** 1'b1**;**  $ra2 = 4'$ b1111; ra2src **=** 1'b0**;**

```
DGETCARDDEST3: begin
                        we = 1'b0;
                       pord = 1'b1;
                        \text{ra2} = 4' \text{b}1111;ra2src = 1'b0;
```

```
GETACECOUNT: begin
                     we = 1'b0;
                     ra1 = 4'b1000;
```
#### **end**

```
GETACECOUNT2: begin
                     we = 1'b0;
```
ra1 **=** 4'b1000**;**

#### **end**

```
ISACE: begin
                   we = 1'b0;ra2src = 1'b1;
                   ra1 = 4'b1000;
```
#### **end**

```
NUMACESCLEAR: begin
                      we = 1'b1;
                      wa = 4'b1000;
                      wasrc = 1'b0;
                      wdsrc = 2'b00;
```
#### **end**

```
DNUMCARDSCLEAR: begin
                    we = 1'bl;wa = 4'b1111;
                    wasrc = 1'b0;
                    wdsrc = 2'b00;
```

```
DSUMCLEAR: begin
                    we = 1'b1;
                    wa = 4'b1110;
                    wasrc = 1'b0;
```

```
wdsrc = 2'b00;
                    end
FINISH: begin
                    we = 1'b0;end
GETBALANCE: begin
                    we = 1'b0;
                    ra1 = 4'b0000;
                    end
GETDNUMCARDS: begin
                    we = 1'b0;
                    ra1 = 4'b1111;
                    end
GETPNUMCARDS: begin
                    we = 1'b0;ra1 = 4'b0111;
                    end
GETPSUM: begin
                    we = 1'b0;
                    ra1 = 4'b0110;
                    1/\text{ra2} = 4'bra2src = 1'b1;
                    end
GETRANDOM: begin
                    we = 1'bl;wasrc = 1'b1;
```
wdsrc **=** 2'b01**;**

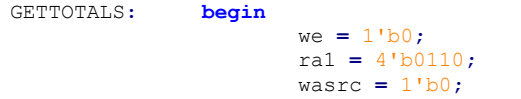

ra2 **=** 4'b1110**;** ra2src **=** 1'b0**;**

#### **end**

#### PCARD1CLEAR**: begin**

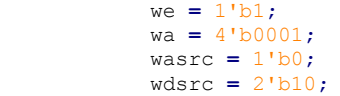

#### **end**

#### PCARD2CLEAR**: begin**  $we = 1'b1;$ wa **=** 4'b0010**;** wasrc **=** 1'b0**;** wdsrc **=** 2'b10**;**

#### **end**

#### PCARD3CLEAR**: begin**  $we = 1'bl;$ wa **=** 4'b0011**;** wasrc **=** 1'b0**;** wdsrc **=** 2'b10**;**

#### **end**

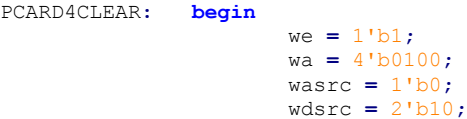

#### **end**

```
PCARD5CLEAR: begin
                     we = 1'b1;wa = 4'b0101;
                     wasrc = 1'b0;
                     wdsrc = 2'b10;
```
#### **end**

#### PCOLLAPSEACE**: begin** we **=** 1'b0**;**

```
ra1 = 4'b0110;
```

```
DCOLLAPSEACE: begin
```
 $we = 1'b0;$ ra1 **=** 4'b1110**;**

**end**

**end**

PGETCARDDEST**: begin**

we **=** 1'b0**;** pord **=** 1'b0**;** ra2 **=** 4'b0111**;** ra2src **=** 1'b0**;**

#### **end**

```
PGETCARDDEST2: begin
```

```
we = 1'b0;pord = 1'b0;
\text{ra2} = 4' \text{b}0111;ra2src = 1'b0;
```
#### **end**

```
PGETCARDDEST3: begin
```

```
we = 1'b0;
pord = 1'b0;
ra2 = 4'b0111;
ra2src = 1'b0;
```
#### **end**

```
PSUMCLEAR: begin
```

```
we = 1'b1;wa = 4'b0110;
wasrc = 1'b0;
wdsrc = 2'b00;
```

```
PNUMCARDSCLEAR: begin
                    we = 1'b1;wa = 4'b0111;
                   wasrc = 1'b0;
                    wdsrc = 2'b00;
```
#### SLT**: begin**

```
alucontrol = 2'b11;
alusrcb0 = 1'b0;
alusrcb = 4'b0111;
we = 1'b0;
```
#### **end**

#### SLT17**: begin** alucontrol **=** 2'b11**;** alusrcb0 **=** 1'b0**;** alusrcb **=** 4'b0011**;** we **=** 1'b0**;**

#### **end**

```
SLT22: begin
                    alucontrol = 2'b11;
                    alusrcb0 = 1'b0;
                    alusrcb = 4'b0101;
                    we = 1'b0;
```
#### **end**

```
START: begin
```
 $we = 1'b0;$ 

#### **end**

```
STOREBALANCE: begin
```

```
we = 1'b1;
wasrc = 1'b0;
wdsrc = 2'b11;
wa = 4'b0000;
ra1 = 4'b1010;
ra2 = 4'b1010;
```

```
STOREDNUMCARDS: begin
                    we = 1'b1;wasrc = 1'b0;
                    wdsrc = 2'b11;
                    wa = 4'b1111;
```
#### STOREDSUM**: begin**

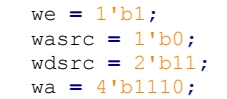

#### **end**

#### STOREACECOUNT**: begin**

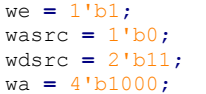

#### **end**

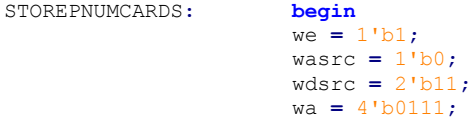

#### **end**

```
STOREPSUM: begin
                     we = 1'b1;
                     wasrc = 1'b0;
                     wdsrc = 2'b11;
                     wa = 4'b0110;
```

```
SUB: begin
                   alucontrol = 2'b10;
                   alusrcb0 = 1'b0;
                   alusrcb = 4'b0111;
                   we = 1'b0;
```
#### **end**

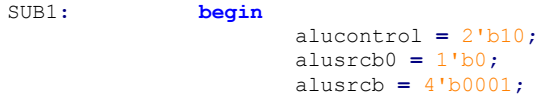

```
we = 1'b0;
```
#### SUB10**: begin**

```
alucontrol = 2'b10;
alusrcb0 = 1'b0;
alusrcb = 4'b1000;
we = 1'b0;
```
#### **end**

```
SUBTOBALANCE: begin
              case(betamount)
              1'b0:
                      begin
                      alucontrol = 2'b10;
                      alusrcb0 = 1'b0;
                      alusrcb = 4'b1001;
                      we = 1'b0; end
              1'b1:
                      begin
                      alucontrol = 2'b10;
                      alusrcb0 = 1'b0;
                      alusrcb = 4'b1000;
                      we = 1'b0; end
              default:
                      begin
                      alucontrol = 2'b10;
                      alusrcb0 = 1'b0;
                     alusrcb = 4'b1001;
                      we = 1'b0; end
              endcase
```
#### **end**

```
WAIT1: begin
```
we **=** 1'b0**;**

## **end**

```
SUB5: begin
                    alucontrol = 2'b10;
                    alusrcb0 = 1'b0;
                    alusrcb = 4'b1001;
                    we = 1'b0;
```
#### **end**

WAIT2**: begin**  $we = 1'b0;$ 

**end default: begin** we **=** 1'b0**; end endcase end endmodule module** datapath **(input** logic ph1**,** ph2**,** ra2src**,** wasrc**,** pord**,** alusrcb0**,** we**,** reset**, input** logic **[**1**:**0**]** wdsrc**,** //inputs and outputs **input** logic **[**3**:**0**]** alusrcb**,** ra1**,** ra2**,** wa**, input** logic **[**1**:**0**]** alucontrol**, output** logic zero**, output** logic **[**7**:**0**]** wd**, output wire [**3**:**0**]** wdadr**); wire [**7**:**0**]** rd1**,** rd2**,** a**,** b**,** srcb**,** aluresult**,** constantbank**,** cardvalue**,** aluout**,** wasace**,** rcard**;** //logic **wire [**3**:**0**]** a2**,** carddest**;** logic **[**7**:**0**]** C0**,** C1**,** C2**,** C3**,** C4**,** C5**,** C6**,** C7**,** C8**,** C9**,** C10**,** C11**,** C17**,** C22**,** C42**; assign** C0 **=** 8'b00000000**; assign** C1 **=** 8'b00000001**;** //constants **assign** C10 **=** 8'b00001010**; assign** C2 **=** 8'b00000010**; assign** C22 **=** 8'b00010110**; assign** C17 **=** 8'b00010001**; assign** C4 **=** 8'b00000100**; assign** C42 **=** 8'b00101111**; assign** C3 **=** 8'b00000011**; assign** C5 **=** 8'b00000101**; assign** C6 **=** 8'b00000110**; assign** C7 **=** 8'b00000111**; assign** C8 **=** 8'b00001000**; assign** C9 **=** 8'b00001001**; assign** C11 **=** 8'b00001011**;** assign wasace =  $\{7!b0000000, (1'b1 & xsrcb[0]) & (1'b1 & xsrcb[1]) & (1'b1 & xsrcb[2]) & (1'b1 & xsrcb[3]) & (1'b1 & xsrcb[4]) & (1'b1 & x$ **~**srcb**[**5**]) & (**1'b1 **& ~**srcb**[**6**]) & (**1'b1 **& ~**srcb**[**7**])} ;** //meaningless comment //cardgen cg(ph1,rcard); //fake random cardgen cg**(**reset**,**ph1**,**ph2**,**rcard**);** //real random jk mux2 **#(**4**)** a2mux**(**ra2**,** carddest**,** ra2src**,** a2**);** mux2 **#(**4**)** wdadrmux**(**wa**,** carddest**,** wasrc**,** wdadr**);** mux2 bmux**(**constantbank**,** cardvalue**,** alusrcb0**,** b**);** mux4 **#(**8**)** wdmux**(**C0**,**rcard**,**C42**,**aluout**,**wdsrc**,**wd**);**

```
 mux10 constantbankmux(C0,C1,C2,C17,C4,C22,wasace,srcb,C10,C5,alusrcb,constantbank);
                mux13 cardvaluemux(C11,C2,C3,C4,C5,C6,C7,C8,C9,C10,C10,C10,C10,srcb,cardvalue);
  //flop #(8) rcardreg(ph1, ph2, {4'b0000}, rcard}, rcardin);
  flop #(4) carddestreg(ph1, ph2, {pord, rd2[2:0]}, carddest);
//assign carddest = {pord,rd1[2:0]};
   flop #(8) areg(ph1, ph2, rd1, a);
   flop #(8) breg(ph1, ph2, rd2, srcb);
   flop #(8) alureg(ph1, ph2, aluresult, aluout);
   fullreg rf(.ph1, .ph2, .we, .ra1, .a2, .wdadr, .wd, .rd1, .rd2);
   alu #(8) alunit(a, b, alucontrol, aluresult, zero);
endmodule
module alu #(parameter WIDTH = 8)
             (input logic [WIDTH-1:0] a, b,
             input logic [1:0] alucontrol,
             output logic [WIDTH-1:0] result,
             output logic zero);
   logic [WIDTH-1:0] b2, andresult, orresult, sumresult, sltresult;
 // andN andblock(a, b, andresult);
   //orN orblock(a, b, orresult);
   condinv binv(b, alucontrol[1], b2);
   adder addblock(a, b2, alucontrol[1], sumresult);
   // slt should be 1 if most significant bit of sum is 1
   assign sltresult = sumresult[WIDTH-1];
   mux2 resultmux(sumresult, sltresult, alucontrol[0], result);
   zerodetect #(WIDTH) zd(result, zero);
endmodule
module regfile #(parameter WIDTH = 8, REGBITS = 3)
                 (input logic ph1, ph2,
                input logic requally requrite,
                 input logic [REGBITS-1:0] ra1, a2, wa,
                 input logic [WIDTH-1:0] wd,
                 output logic [WIDTH-1:0] rd1, rd2);
    logic [WIDTH-1:0] RAM [2**REGBITS-1:0];
   // three ported register file
   // read two ports combinationally
   // write third port during phase2 (second half-cycle)
   // register 0 NOT hardwired to 0 
   always @(ph2)
    if (regwrite) RAM[wa] <= wd;
   assign rd1 = RAM[ra1] ;
   assign rd2 = RAM[a2] ;
endmodule
module fullreg (input wire ph1, ph2, //was logic
                             input wire we,
                             input wire [3:0] ra1, a2, wdadr,
                             input wire [7:0] wd, //was logic
```

```
output wire [7:0] rd1, rd2); //was logic
   wire wed, wep;
 wire [7:0] rd1d, rd2d, rd1p, rd2p;
   assign wed = we \epsilon wdadr[3];
   assign wep = we \& x \sim \text{wdadr}[3];regfile rfd(ph1, ph2, wed, ra1[2:0], a2[2:0], wdadr[2:0], wd, rd1d, rd2d);
   regfile rfp(ph1, ph2, wep, ra1[2:0], a2[2:0], wdadr[2:0], wd, rd1p, rd2p);
   mux2 rd1mux(rd1p,rd1d,ra1[3],rd1);
   mux2 rd2mux(rd2p,rd2d,a2[3],rd2);
```
#### **endmodule**

```
module zerodetect #(parameter WIDTH = 8)
                    (input logic [WIDTH-1:0] a,
                    output logic y);
    assign y = (a==0);
endmodule
module flop #(parameter WIDTH = 8)
              (input logic ph1, ph2,
              input logic [WIDTH-1:0] d,
              output logic [WIDTH-1:0] q);
   logic [WIDTH-1:0] mid;
   latch #(WIDTH) master(ph2, d, mid);
   latch #(WIDTH) slave(ph1, mid, q);
endmodule
module flopen #(parameter WIDTH = 8)
                (input logic ph1, ph2, en,
                input logic [WIDTH-1:0] d,
                output logic [WIDTH-1:0] q);
   logic [WIDTH-1:0] d2;
   mux2 #(WIDTH) enmux(q, d, en, d2);
   flop #(WIDTH) f(ph1, ph2, d2, q);
endmodule
module flopenr #(parameter WIDTH = 8)
                                          (input logic ph1, ph2, reset, en,
                 input logic [WIDTH-1:0] d,
                 output logic [WIDTH-1:0] q);
   logic [WIDTH-1:0] d2, resetval;
   assign resetval = 0;
   mux3 #(WIDTH) enrmux(q, d, resetval, {reset, en}, d2);
   flop #(WIDTH) f(ph1, ph2, d2, q);
endmodule
module latch #(parameter WIDTH = 8)
               (input logic ph,
               input logic [WIDTH-1:0] d,
               output logic [WIDTH-1:0] q);
```

```
 always_latch
     if (ph) q <= d;
endmodule
module mux2 #(parameter WIDTH = 8)
              (input logic [WIDTH-1:0] d0, d1,
               input logic s,
               output logic [WIDTH-1:0] y);
   assign y = s ? d1 : d0;
endmodule
module mux3 #(parameter WIDTH = 8)
              (input logic [WIDTH-1:0] d0, d1, d2,
               input logic [1:0] s,
               output logic [WIDTH-1:0] y);
   always_comb 
    casez (s)
      2'b00: y = d0;
      2'b01: y = d1;
     2'b1?: \bar{y} = d2;
     endcase
endmodule
module mux4 #(parameter WIDTH = 8)
              (input logic [WIDTH-1:0] d0, d1, d2, d3,
               input logic [1:0] s,
               output logic [WIDTH-1:0] y);
   always_comb
     case (s)
      2'b00: y = d0;
     2'b01: \bar{y} = d1;
      2'b10: y = d2;
      2'b11: y = d3;
     endcase
endmodule
module andN #(parameter WIDTH = 8)
              (input logic [WIDTH-1:0] a, b,
               output logic [WIDTH-1:0] y);
   assign y = a & b;
endmodule
module orN #(parameter WIDTH = 8)
             (input logic [WIDTH-1:0] a, b,
              output logic [WIDTH-1:0] y);
   assign y = a | b;
endmodule
module inv #(parameter WIDTH = 8)
             (input logic [WIDTH-1:0] a,
              output logic [WIDTH-1:0] y);
   assign y = ~a;
```
#### **endmodule**

```
module condinv #(parameter WIDTH = 8)
                (input logic [WIDTH-1:0] a,
                 input logic invert,
                 output logic [WIDTH-1:0] y);
   logic [WIDTH-1:0] ab;
   inv inverter(a, ab);
   mux2 invmux(a, ab, invert, y);
endmodule
module adder #(parameter WIDTH = 8)
              (input logic [WIDTH-1:0] a, b,
              input logic
               output logic [WIDTH-1:0] y);
  assign v = a + b + cin:
endmodule
module cardgen (input logic reset, ph1, ph2,
                             output logic [7:0] rcard);
wire en, bit4, bit3, bit2, bit1;
wire [3:0] rcard0;
ring5 rng4(reset, ph1, ph2, bit4);
ring7 rng3(reset, ph1, ph2, bit3);
ring11 rng2(reset, ph1, ph2, bit2);
ring13 rng1(reset, ph1, ph2, bit1);
assign en = (~bit4 | ~bit3 | (~bit2 & ~bit1));
//assign rcard = {bit4, bit3, bit2, bit1};
assign rcard0 = {bit4, bit3, bit2, bit1};
flopen rcardflopen(ph1, ph2, en, {4'b0000, rcard0}, rcard);
             rcardreg(en, rcard0, rcard);
endmodule
module ring7 (input logic reset,ph1,ph2,
                             output logic bit3);
wire t1,t2 ,t3 ,t4,t5,t6,t7;
flop #(1) r7f1(ph1, ph2, (~t1)|reset, t2);
flop #(1) r7f2(ph1, ph2, t2, t3);
flop #(1) r7f3(ph1, ph2, t3, t4);
flop #(1) r7f4(ph1, ph2, t4, t5);
          flop #(1) r7f5(ph1, ph2, t5, t6);
flop #(1) r7f6(ph1, ph2, t6, t7);
flop #(1) r7f7(ph1, ph2, t7, t1);
assign bit3 = t1;
```
#### **endmodule**

**module** ring5 **(input** logic reset**,**ph1**,**ph2**, output** logic bit4**);**

```
wire t1,t2 ,t3 ,t4,t5;
flop #(1) r5f1(ph1, ph2, (~t1)|reset, t2);
          flop #(1) r5f2(ph1, ph2, t2, t3);
flop #(1) r5f3(ph1, ph2, t3, t4);
flop #(1) r5f4(ph1, ph2, t4, t5);
          flop #(1) r5f5(ph1, ph2, t5, t1);
```
 $\text{assign bit4} = t1;$ 

#### **endmodule**

**module** ring11 **(input** logic reset**,**ph1**,**ph2**, output** logic bit2**); wire** t1**,**t2 **,**t3 **,**t4**,**t5**,**t6**,**t7**,**t8**,**t9**,**t10**,**t11**;** flop **#(**1**)** r11f1**(**ph1**,** ph2**, (~**t1**)|**reset**,** t2**);** flop **#(**1**)** r11f2**(**ph1**,** ph2**,** t2**,** t3**);** flop **#(**1**)** r11f3**(**ph1**,** ph2**,** t3**,** t4**);** flop **#(**1**)** r11f4**(**ph1**,** ph2**,** t4**,** t5**);** flop **#(**1**)** r11f5**(**ph1**,** ph2**,** t5**,** t6**);** flop **#(**1**)** r11f6**(**ph1**,** ph2**,** t6**,** t7**);** flop **#(**1**)** r11f7**(**ph1**,** ph2**,** t7**,** t8**);** flop **#(**1**)** r11f8**(**ph1**,** ph2**,** t8**,** t9**);** flop **#(**1**)** r11f9**(**ph1**,** ph2**,** t9**,** t10**);** flop **#(**1**)** r11f10**(**ph1**,** ph2**,** t10**,** t11**);** flop **#(**1**)** r11f11**(**ph1**,** ph2**,** t11**,** t1**); assign** bit2 =  $t1$ ;

#### **endmodule**

**module** ring13 **(input** logic reset**,**ph1**,**ph2**, output** logic bit1**); wire** t1**,**t2 **,**t3 **,**t4**,**t5**,**t6**,**t7**,**t8**,**t9**,**t10**,**t11**,**t12**,**t13**;** flop **#(**1**)** r13f1**(**ph1**,** ph2**, (~**t1**)|**reset**,** t2**);** flop **#(**1**)** r13f2**(**ph1**,** ph2**,** t2**,** t3**);** flop **#(**1**)** r13f3**(**ph1**,** ph2**,** t3**,** t4**);** flop **#(**1**)** r13f4**(**ph1**,** ph2**,** t4**,** t5**);** flop **#(**1**)** r13f5**(**ph1**,** ph2**,** t5**,** t6**);** flop **#(**1**)** r13f6**(**ph1**,** ph2**,** t6**,** t7**);** flop **#(**1**)** r13f7**(**ph1**,** ph2**,** t7**,** t8**);** flop **#(**1**)** r13f8**(**ph1**,** ph2**,** t8**,** t9**);** flop **#(**1**)** r13f9**(**ph1**,** ph2**,** t9**,** t10**);** flop **#(**1**)** r13f10**(**ph1**,** ph2**,** t10**,** t11**);** flop **#(**1**)** r13f11**(**ph1**,** ph2**,** t11**,** t12**);** flop **#(**1**)** r13f12**(**ph1**,** ph2**,** t12**,** t13**);** flop **#(**1**)** r13f13**(**ph1**,** ph2**,** t13**,** t1**);**  $\text{assign bit1} = t1;$ 

#### **endmodule**

**module** mux10 **(input** logic **[**7**:**0**]** d0**,** d1**,** d2 **,**d3 **,**d4**,** d5 **,**d6 **,**d7**,** d8**,** d9**, input** logic **[**3**:**0**]** alusrcb**, output** logic **[**7**:**0**]** constantbank**);** always\_comb **begin case(**alusrcb**)** 4'b0000**:** constantbank **<=** d0**;** 4'b0001**:** constantbank **<=** d1**;**

4'b0010**:** constantbank **<=** d2**;** 4'b0011**:** constantbank **<=** d3**;**

```
4'b0100: constantbank <= d4;
4'b0101: constantbank <= d5;
4'b0110: constantbank <= d6;
4'b0111: constantbank <= d7;
4'b1000: constantbank <= d8;
4'b1001: constantbank <= d9;
default: constantbank <= d0;
endcase
end
endmodule
module mux13 (input logic [7:0] d0, d1, d2 ,d3 ,d4, d5 ,d6 ,d7, d8, d9, d10, d11, d12,
                      input logic [7:0] srcb,
                      output logic [7:0] cardvalue);
always_comb begin
case(srcb)
8'b00000000: cardvalue <= d0;
8'b00000001: cardvalue <= d1;
8'b00000010: cardvalue <= d2;
8'b00000011: cardvalue <= d3;
8'b00000100: cardvalue <= d4;
8'b00000101: cardvalue <= d5;
8'b00000110: cardvalue <= d6;
8'b00000111: cardvalue <= d7;
8'b00001000: cardvalue <= d8;
8'b00001001: cardvalue <= d9;
8'b00001010: cardvalue <= d10;
8'b00001011: cardvalue <= d11;
8'b00001100: cardvalue <= d12;
default: cardvalue <= d0;
endcase
end
endmodule
module mux14 #(parameter WIDTH = 4) (input logic [WIDTH-1:0] d0, d1, d2, d3, d4, d5, d6, d7, d8, d9, d10, d11, d12, d13,
                      input logic [3:0] srcb,
                      output logic [WIDTH-1:0] cardvalue);
always_comb begin
case(srcb)
4'b0000: cardvalue <= d0;
4'b0001: cardvalue <= d1;
4'b0010: cardvalue <= d2;
4'b0011: cardvalue <= d3;
4'b0100: cardvalue <= d4;
4'b0101: cardvalue <= d5;
4'b0110: cardvalue <= d6;
4'b0111: cardvalue <= d7;
4'b1000: cardvalue <= d8;
4'b1001: cardvalue <= d9;
4'b1010: cardvalue <= d10;
4'b1011: cardvalue <= d11;
4'b1100: cardvalue <= d12;
4'b1101: cardvalue <= d13;
default: cardvalue <= d0;
endcase
end
endmodule
```
Appendix B

# Schematics

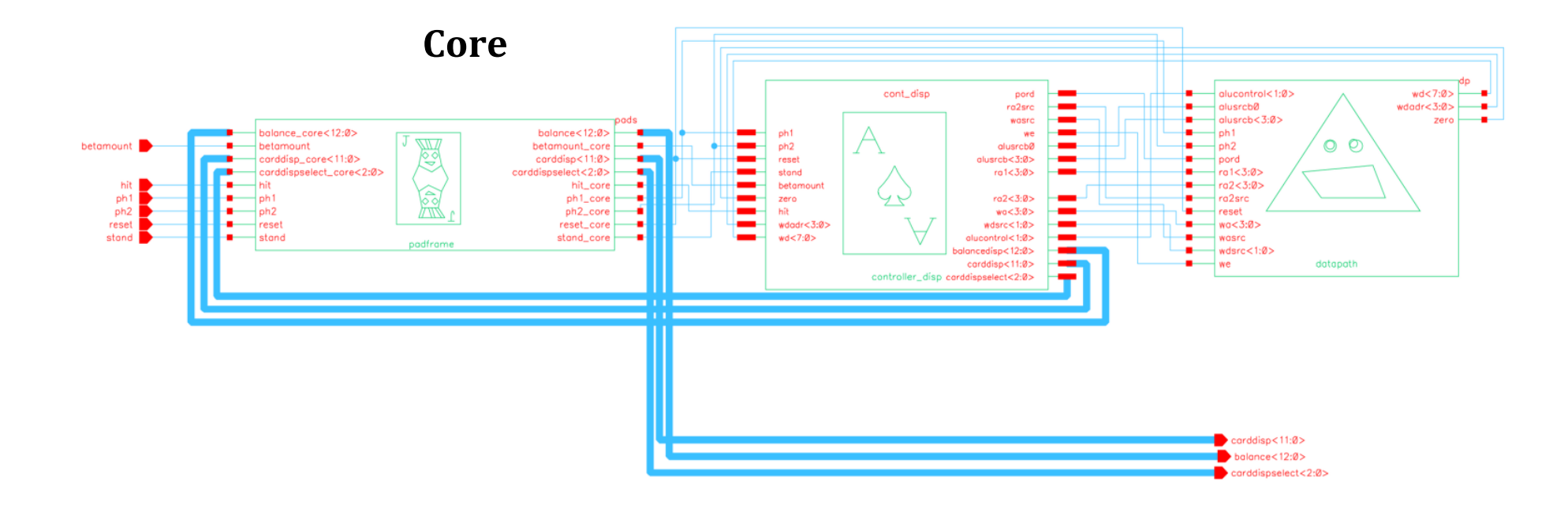

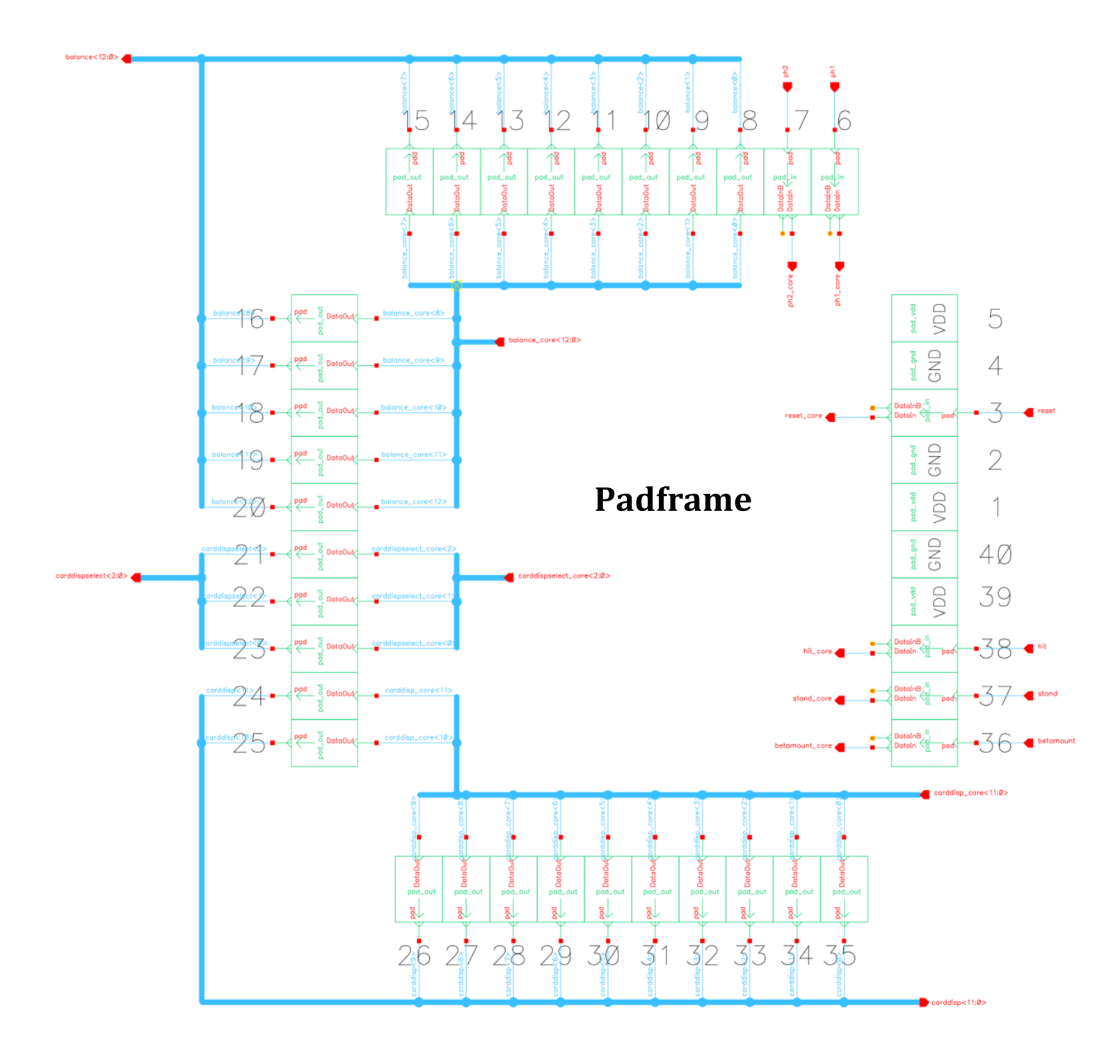

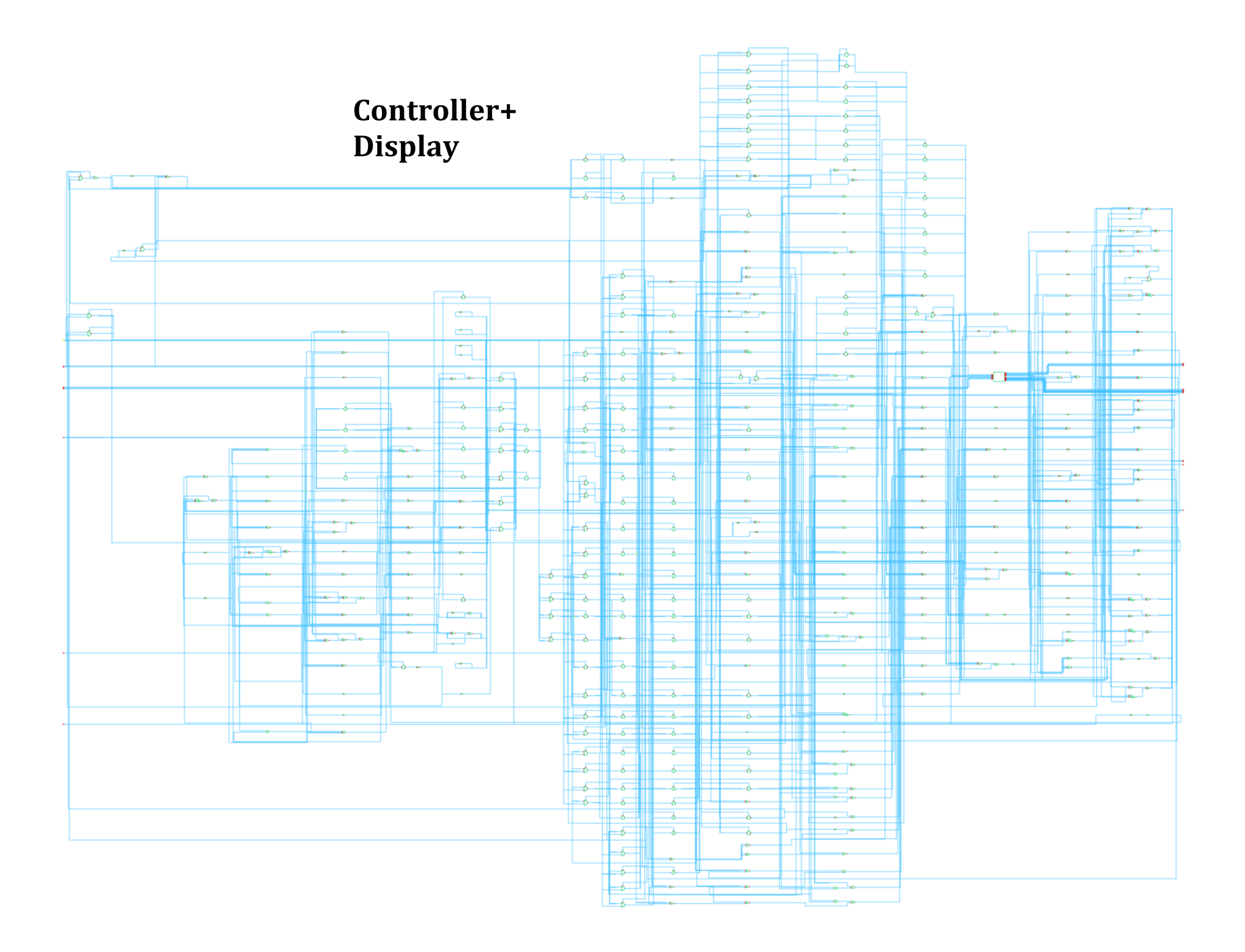

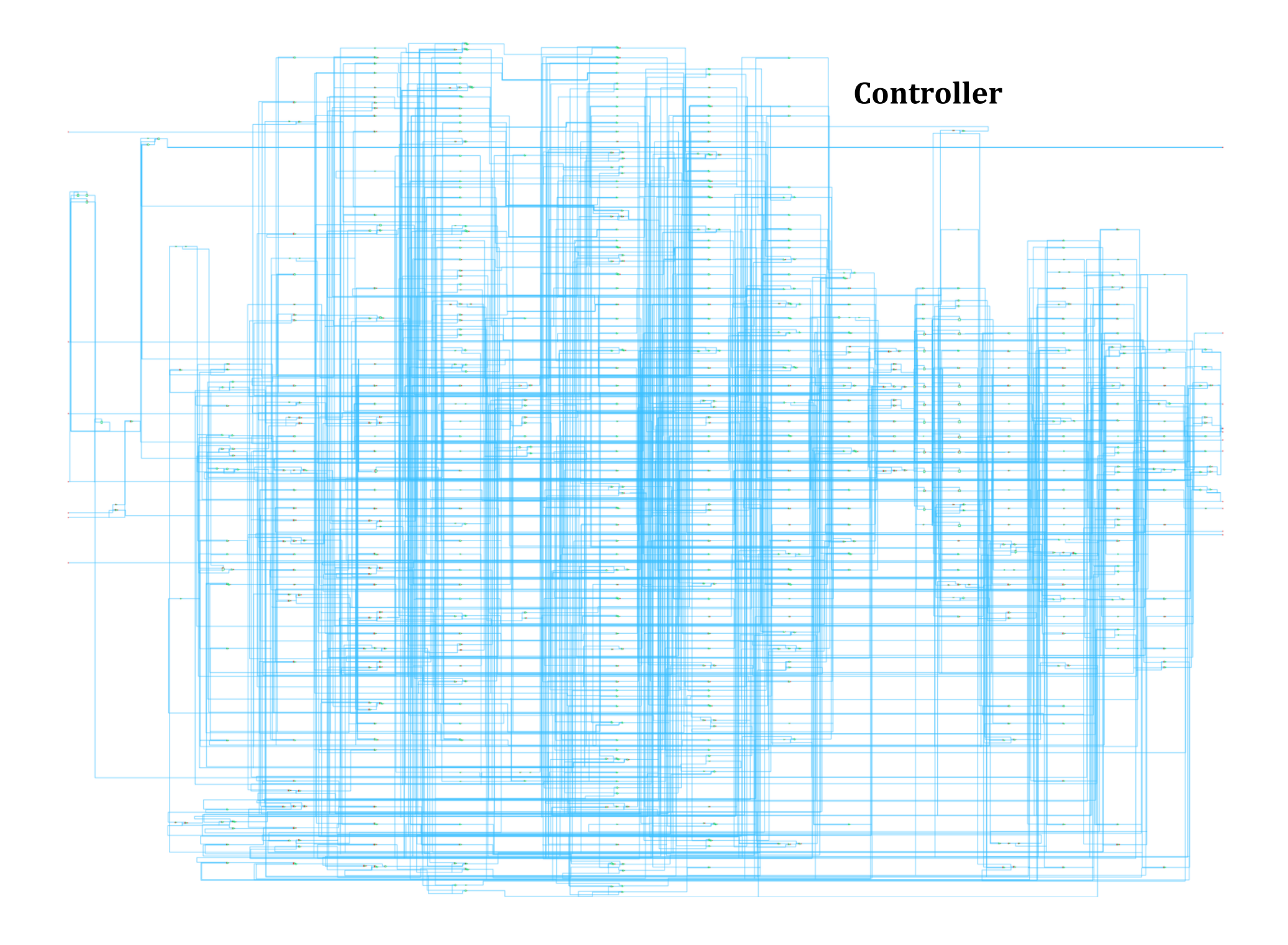

# **Datapath**

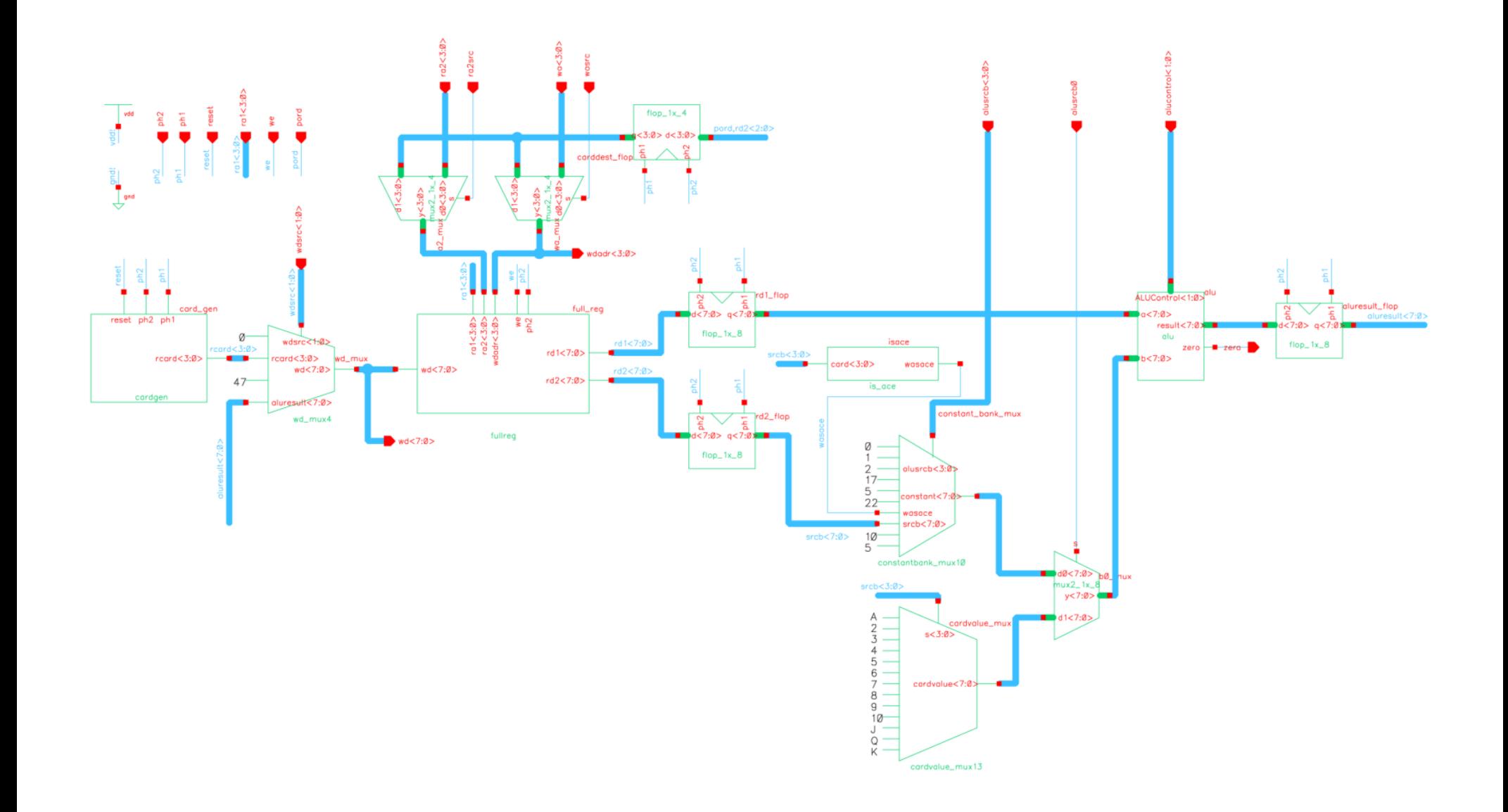

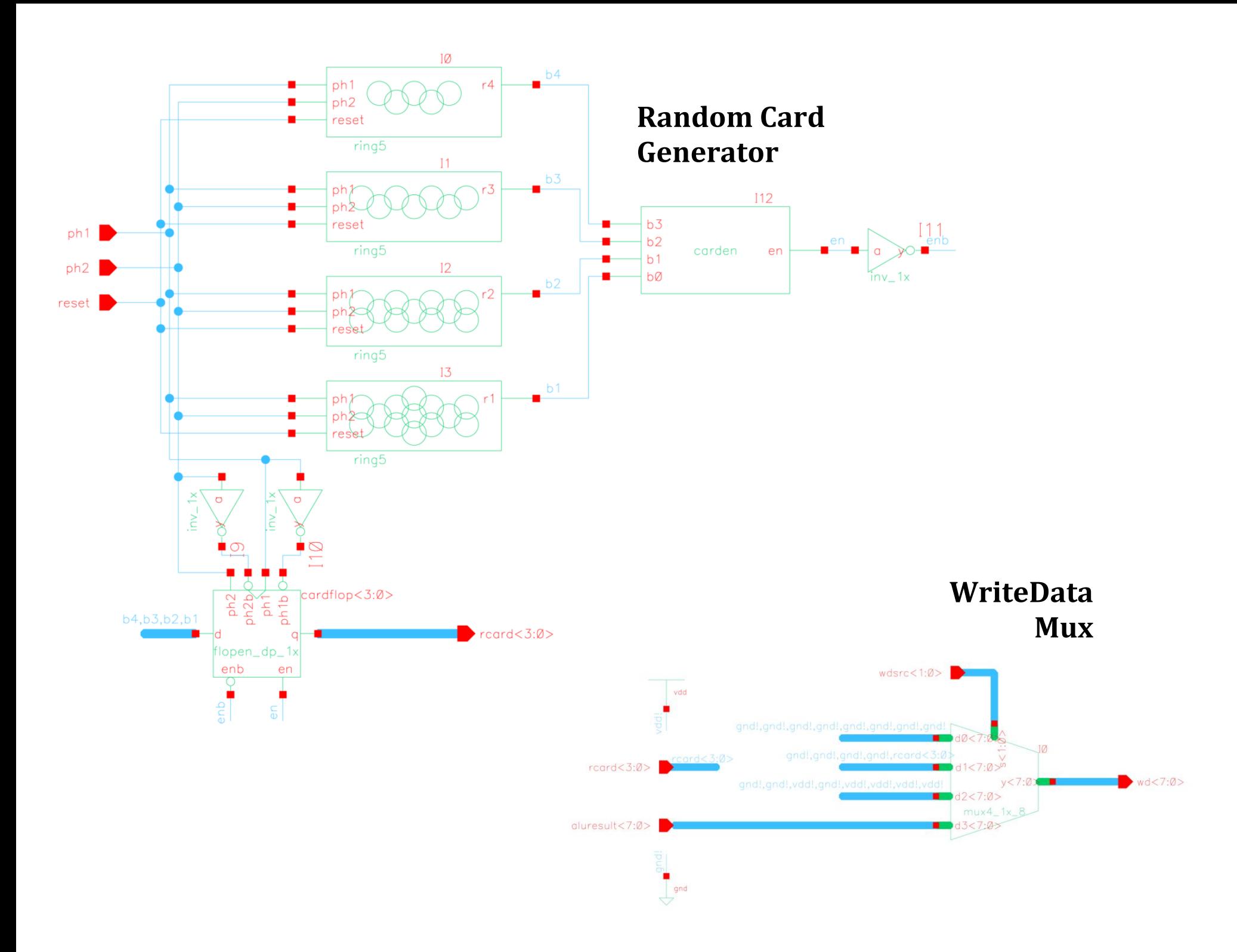

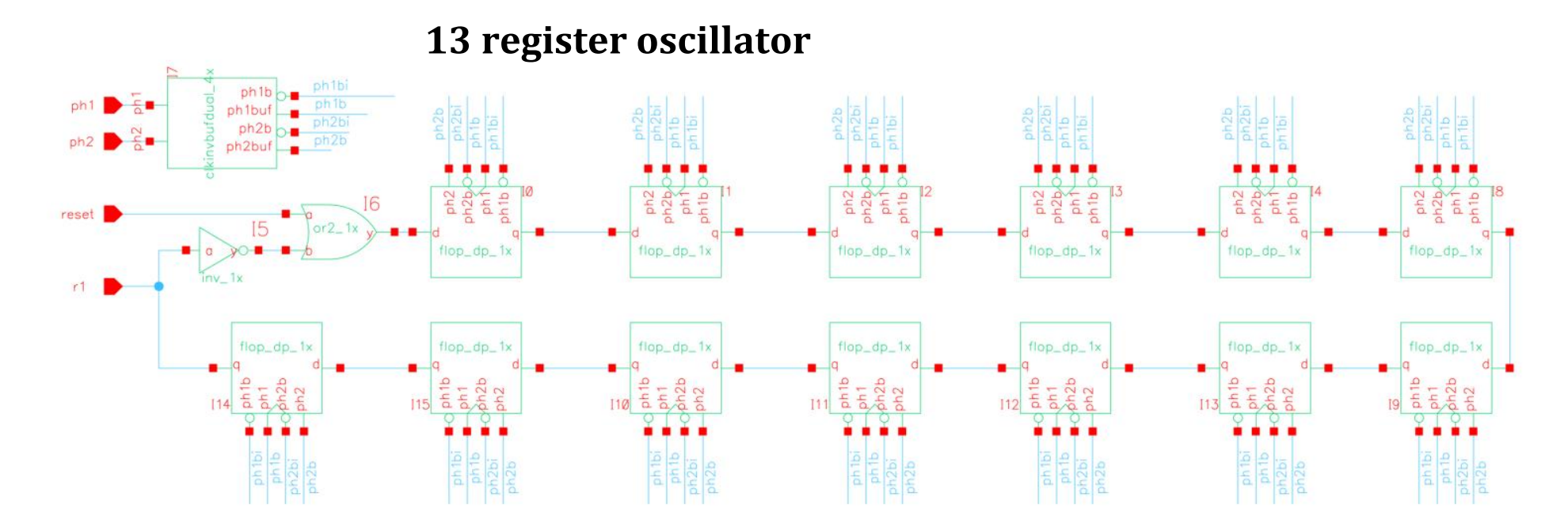

**11 register oscillator**

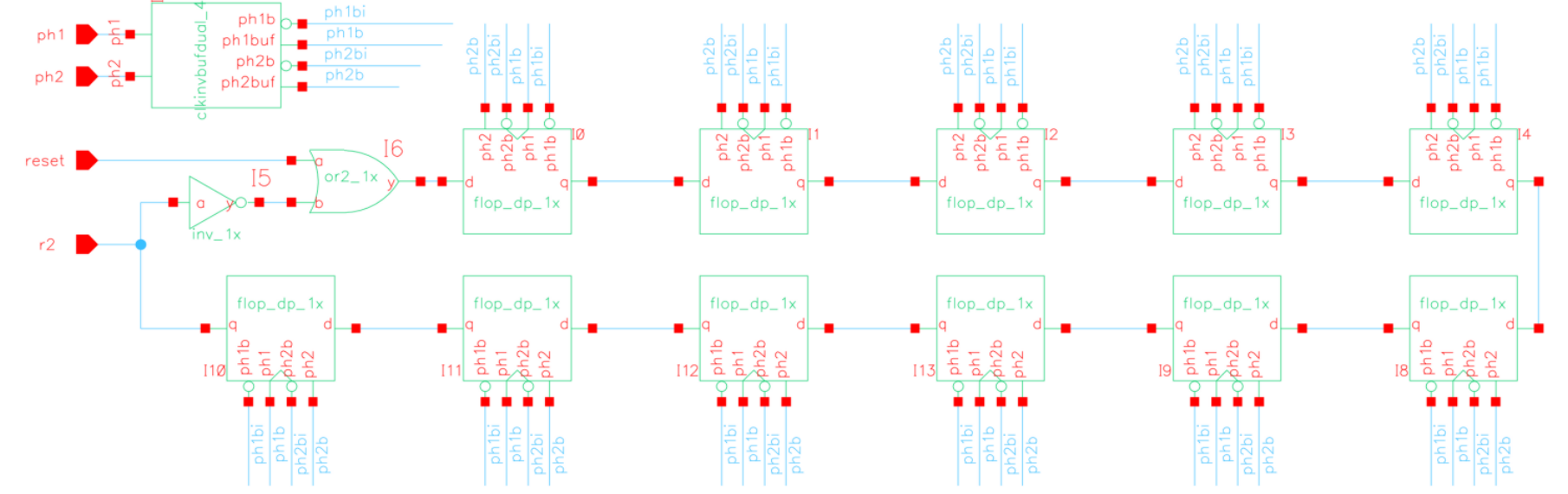

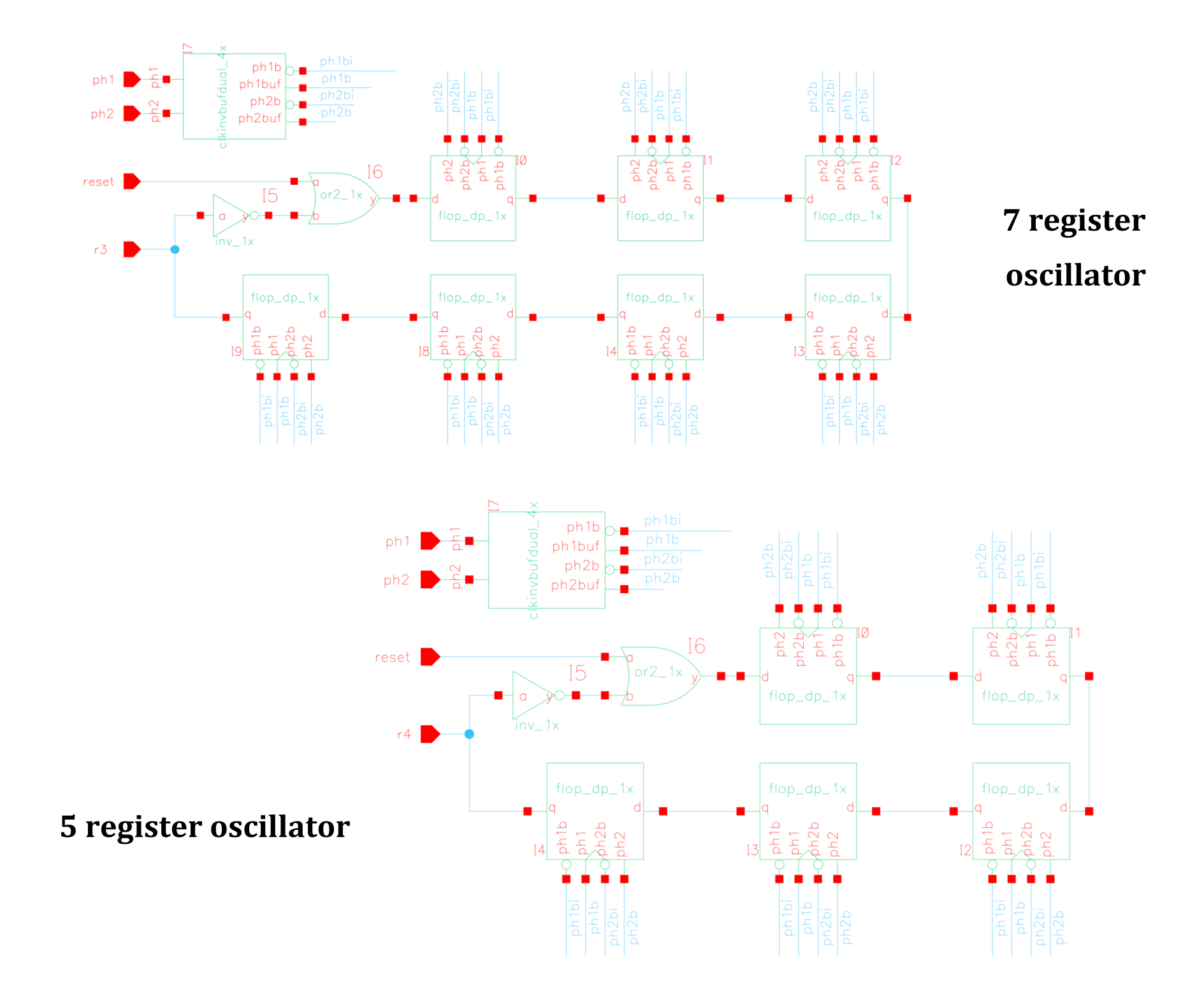

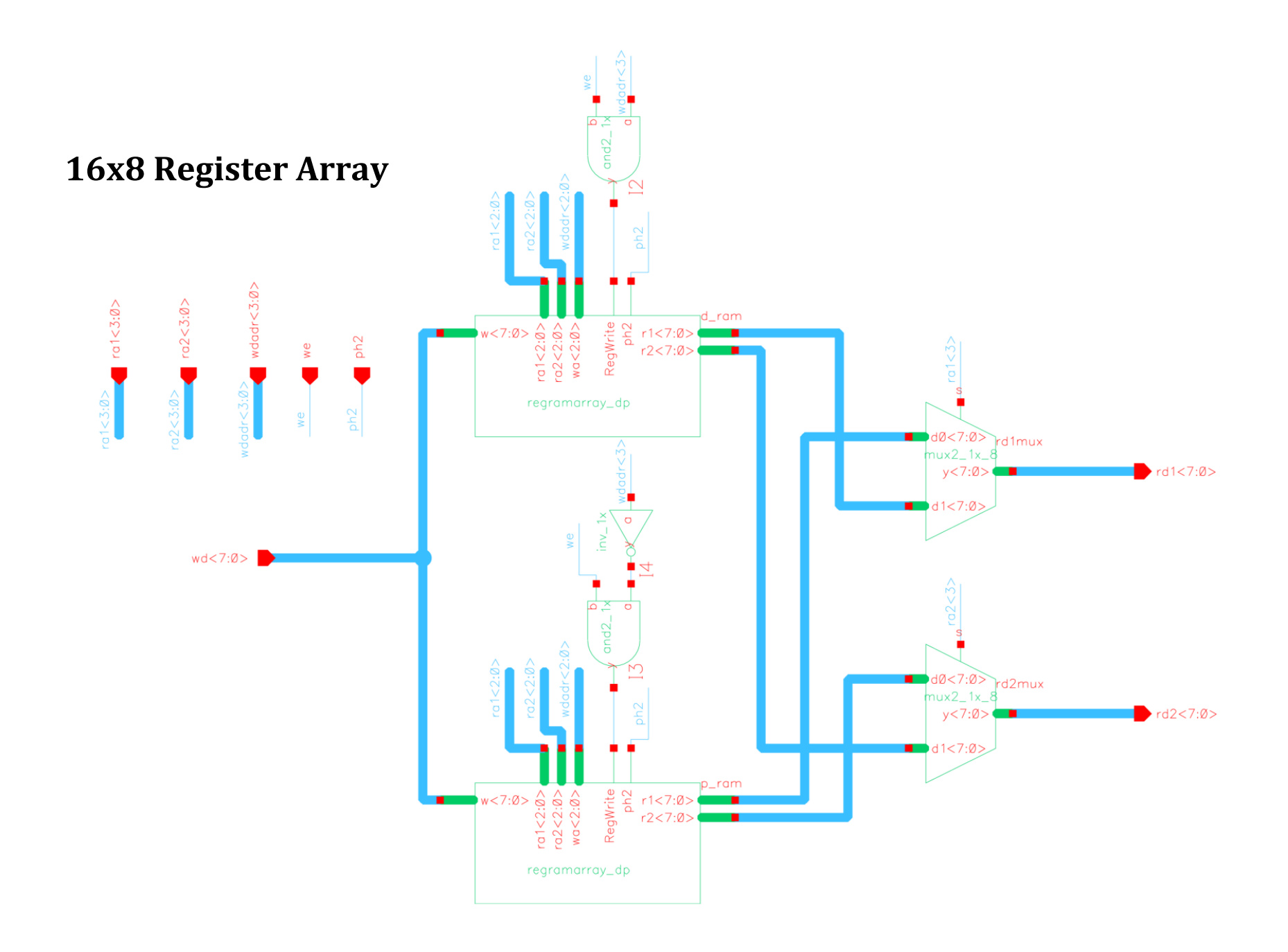

# **ALU with add, sub, and SLT capability**

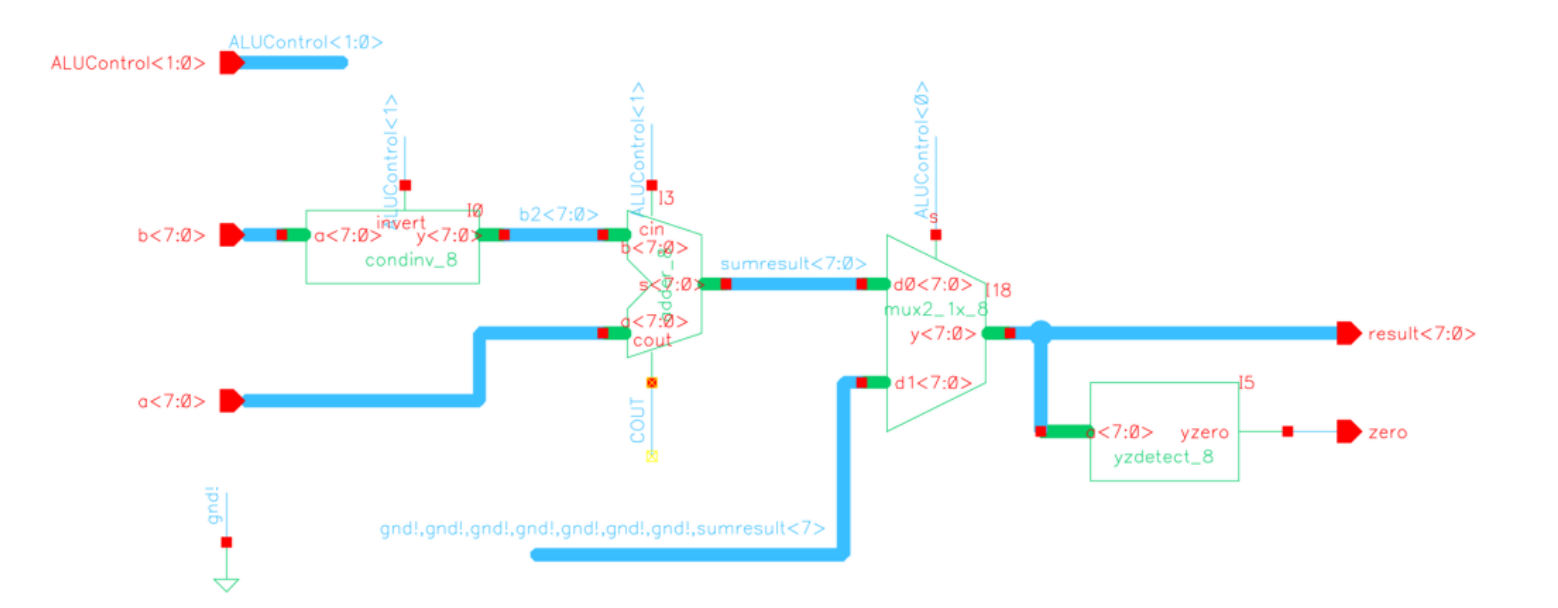

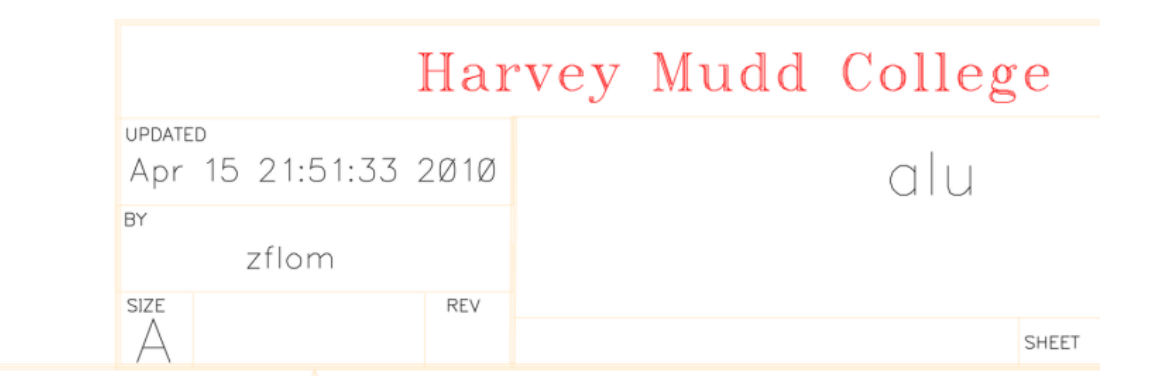

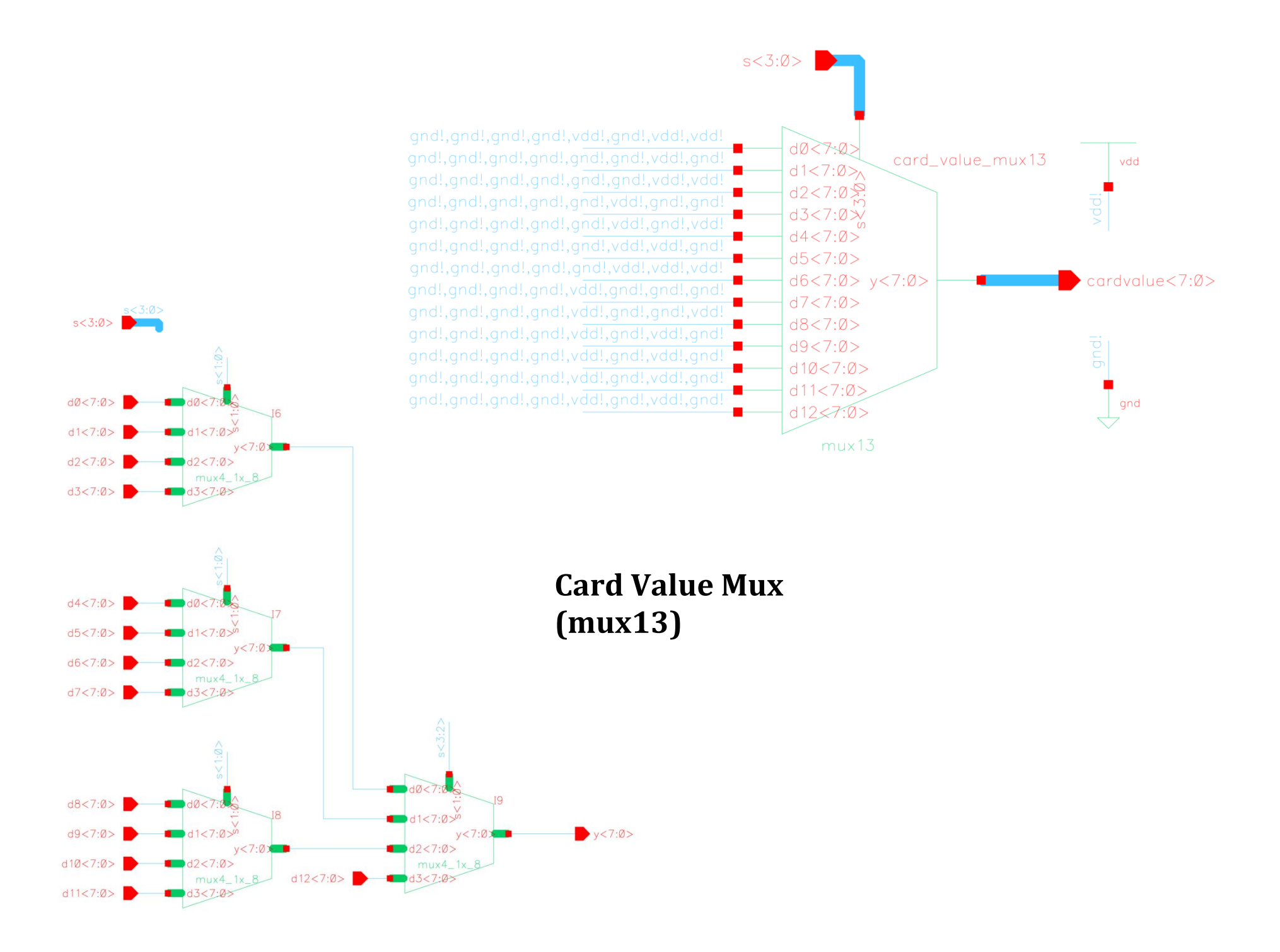

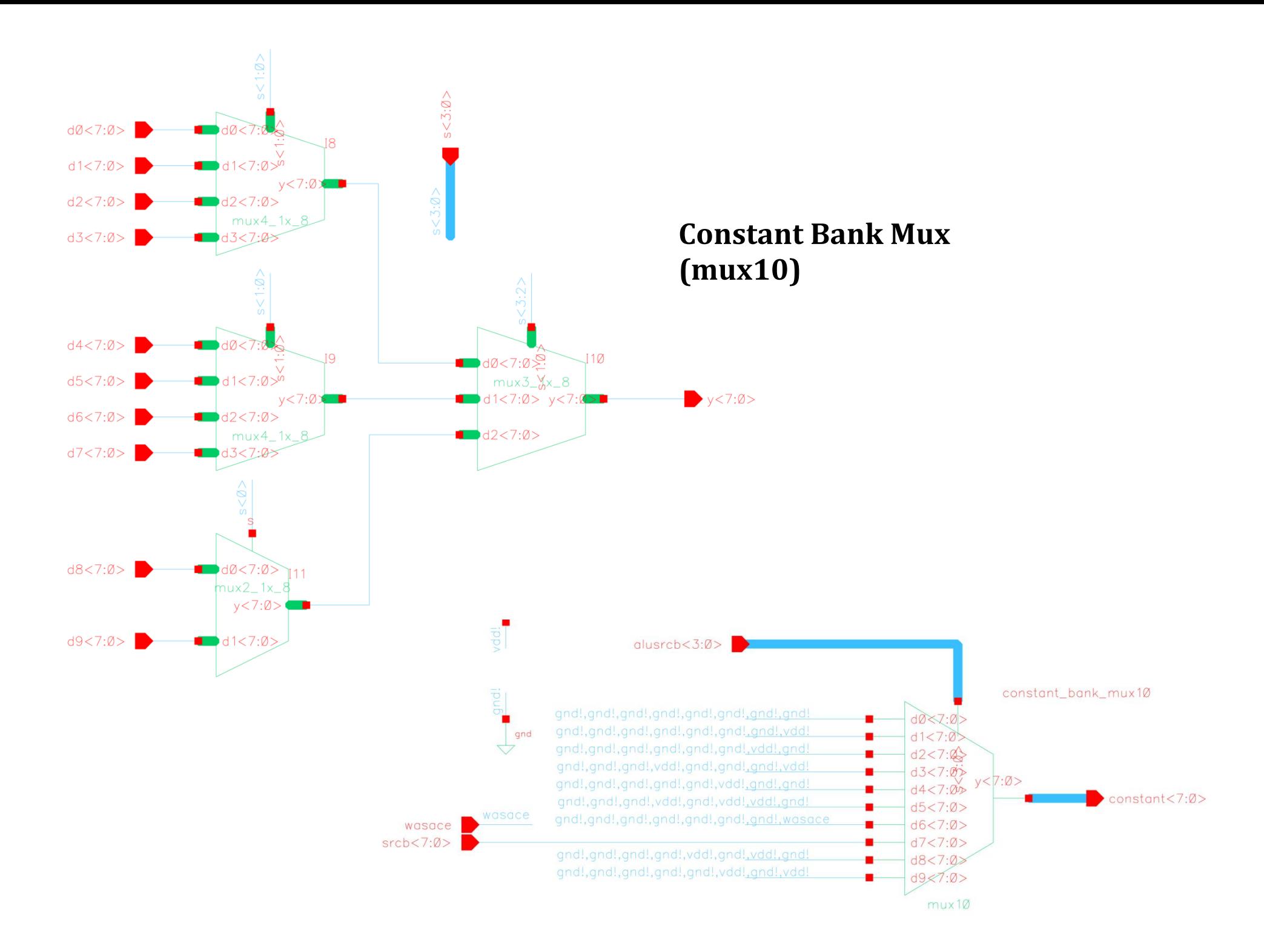

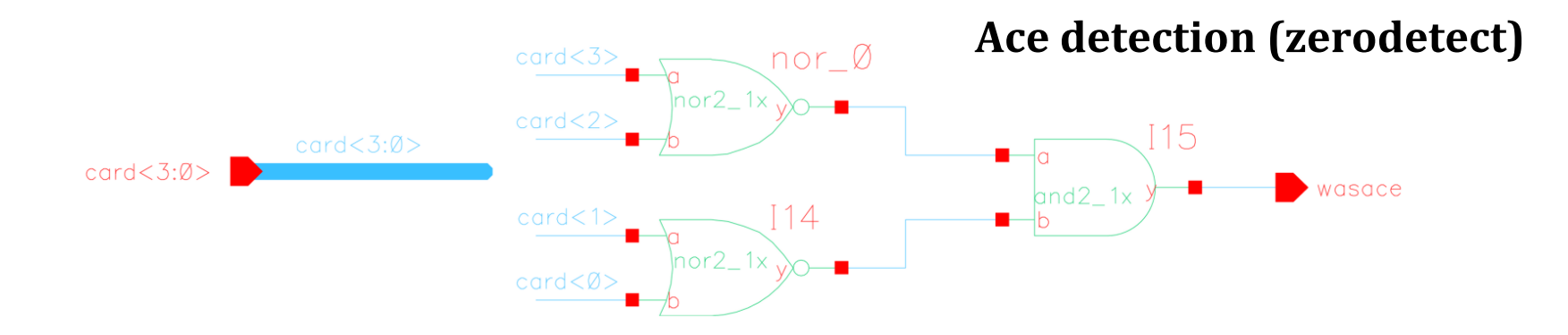

# **Feedback Flops (read data into read address)**

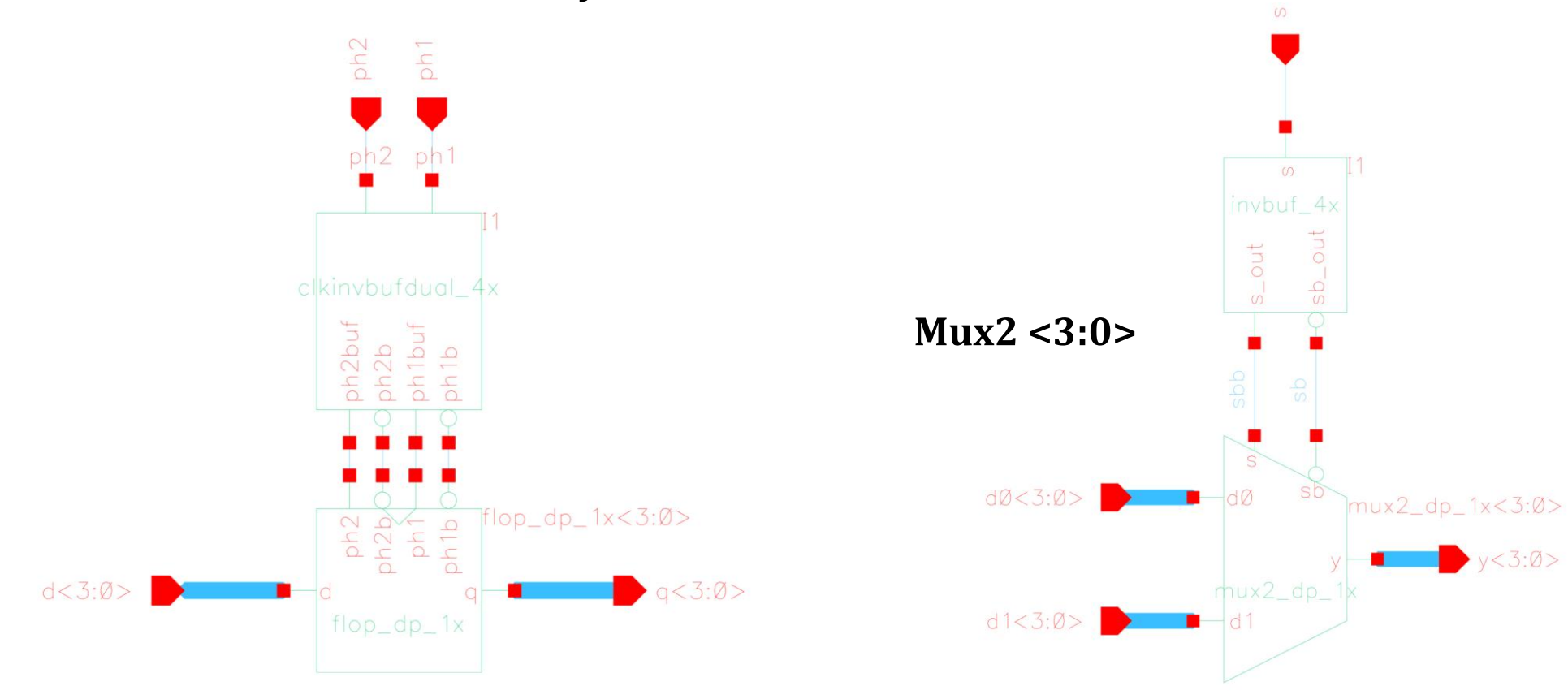

 $y < 3:0>$ 

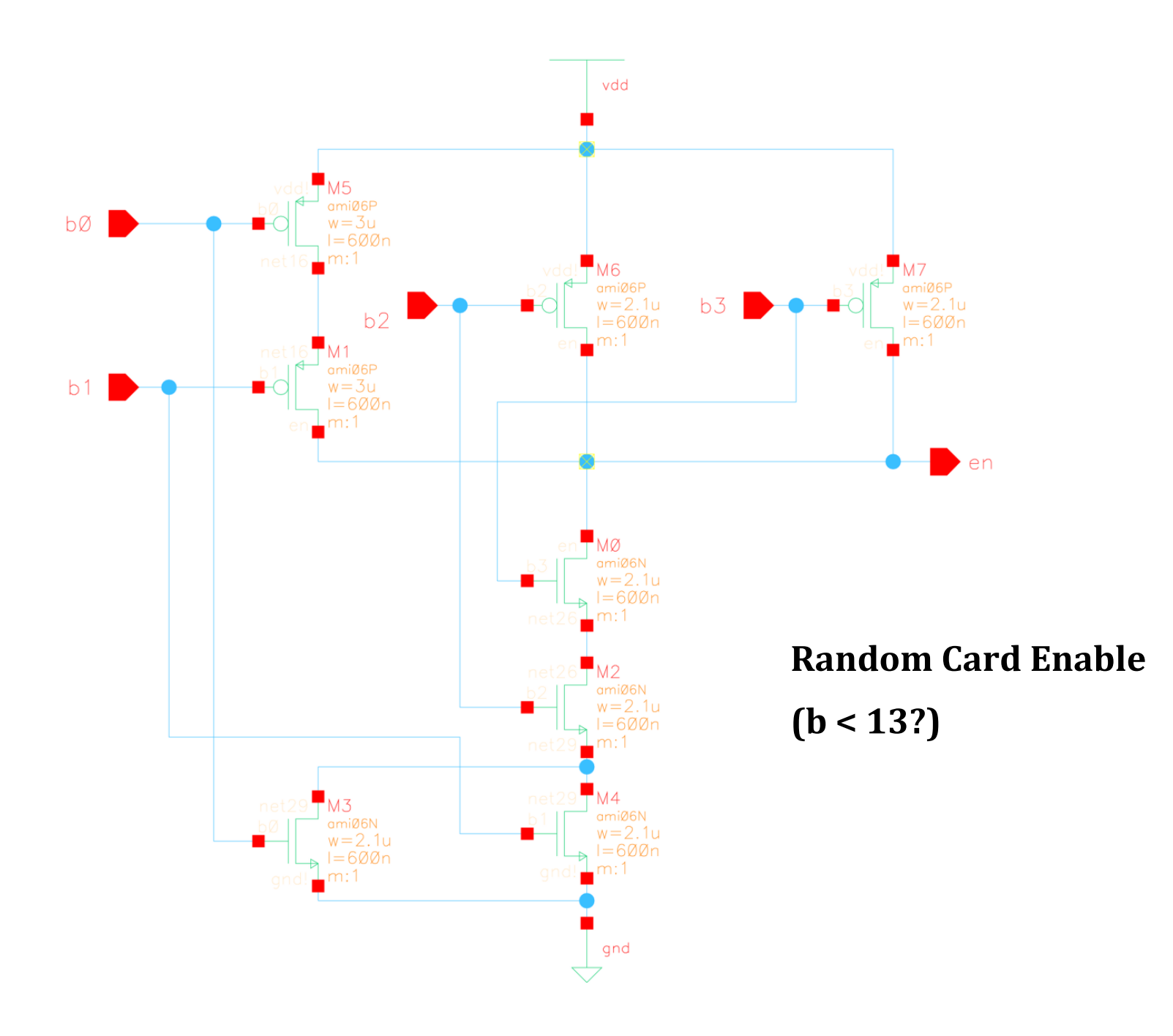

# Appendix C

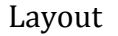

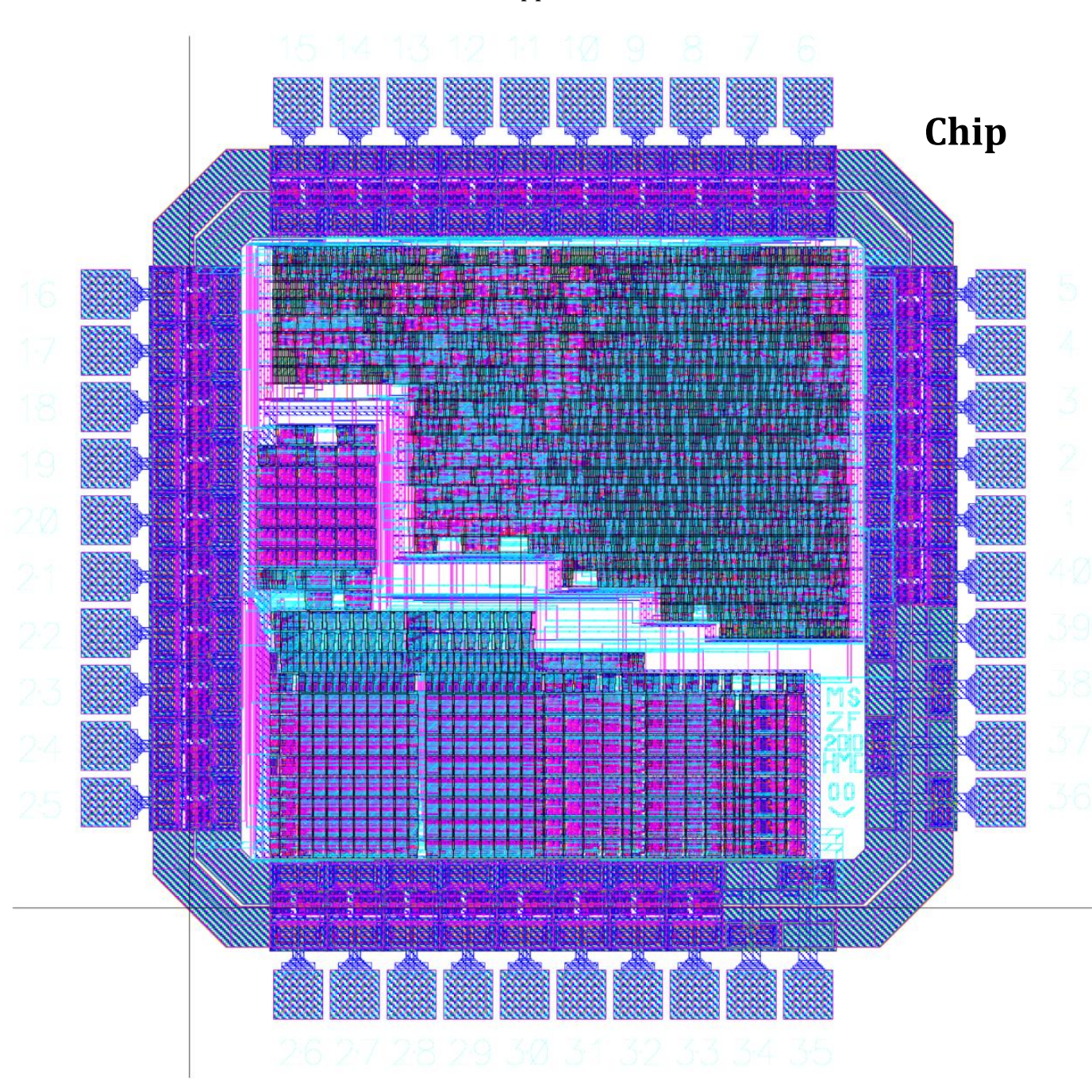

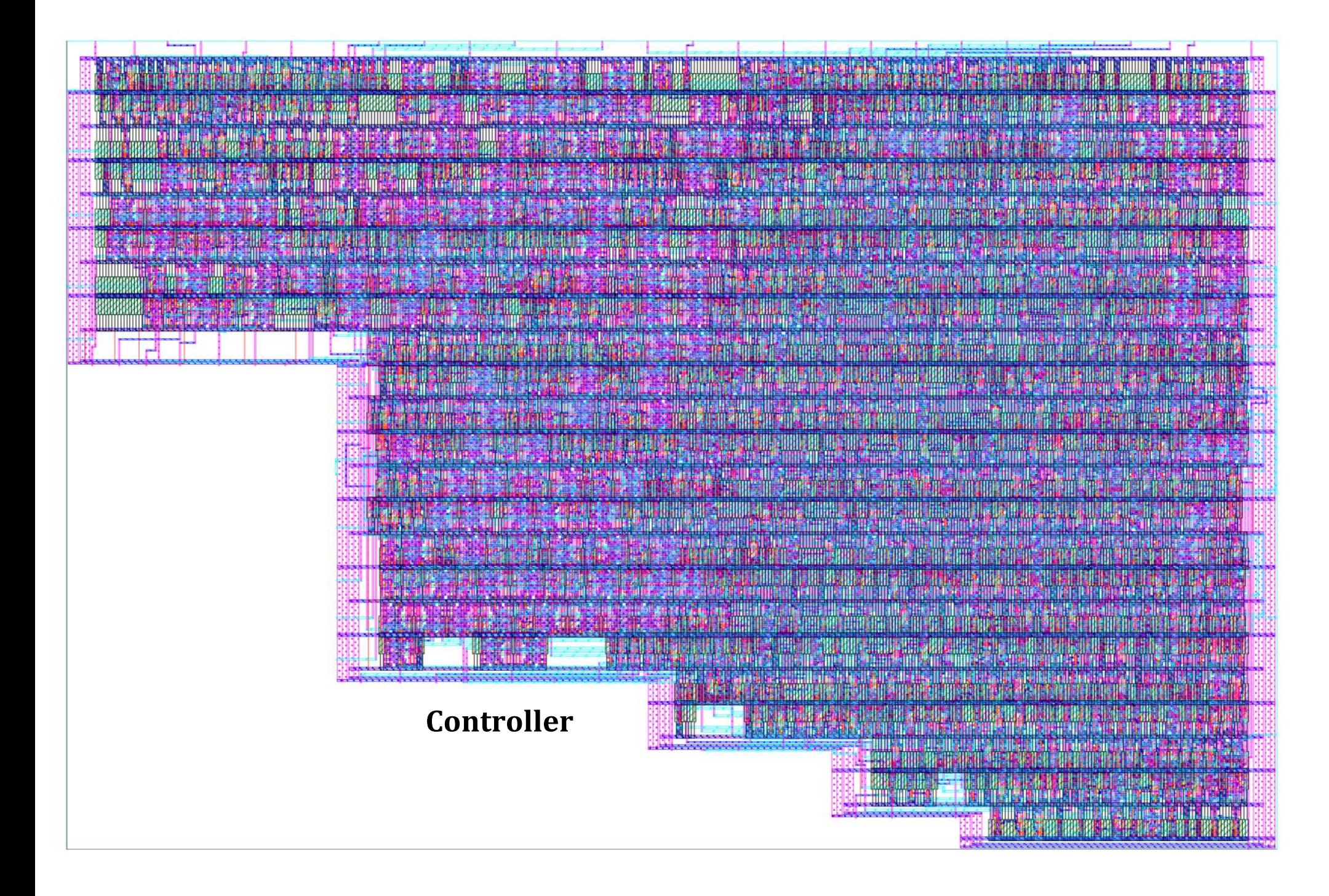

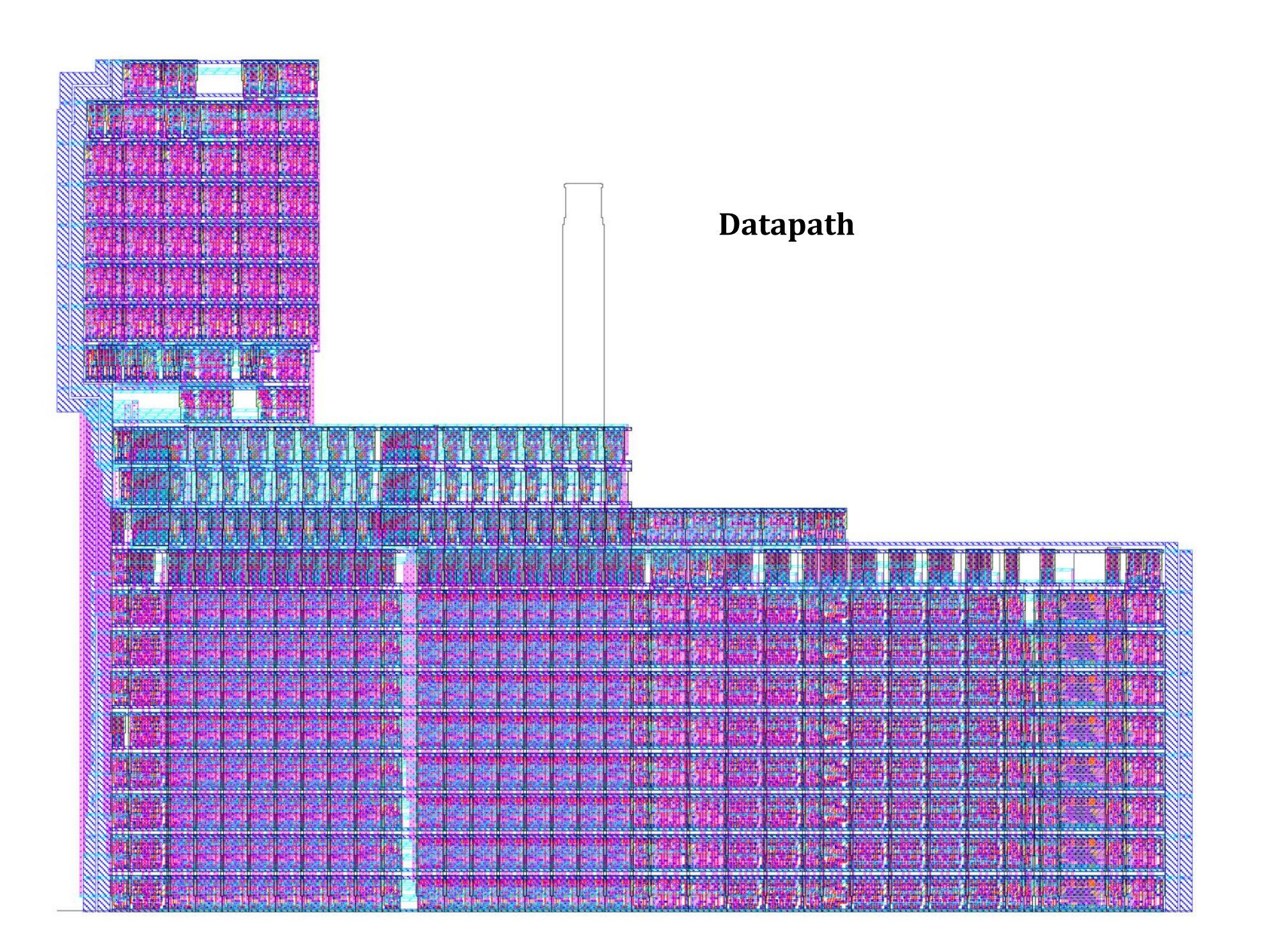

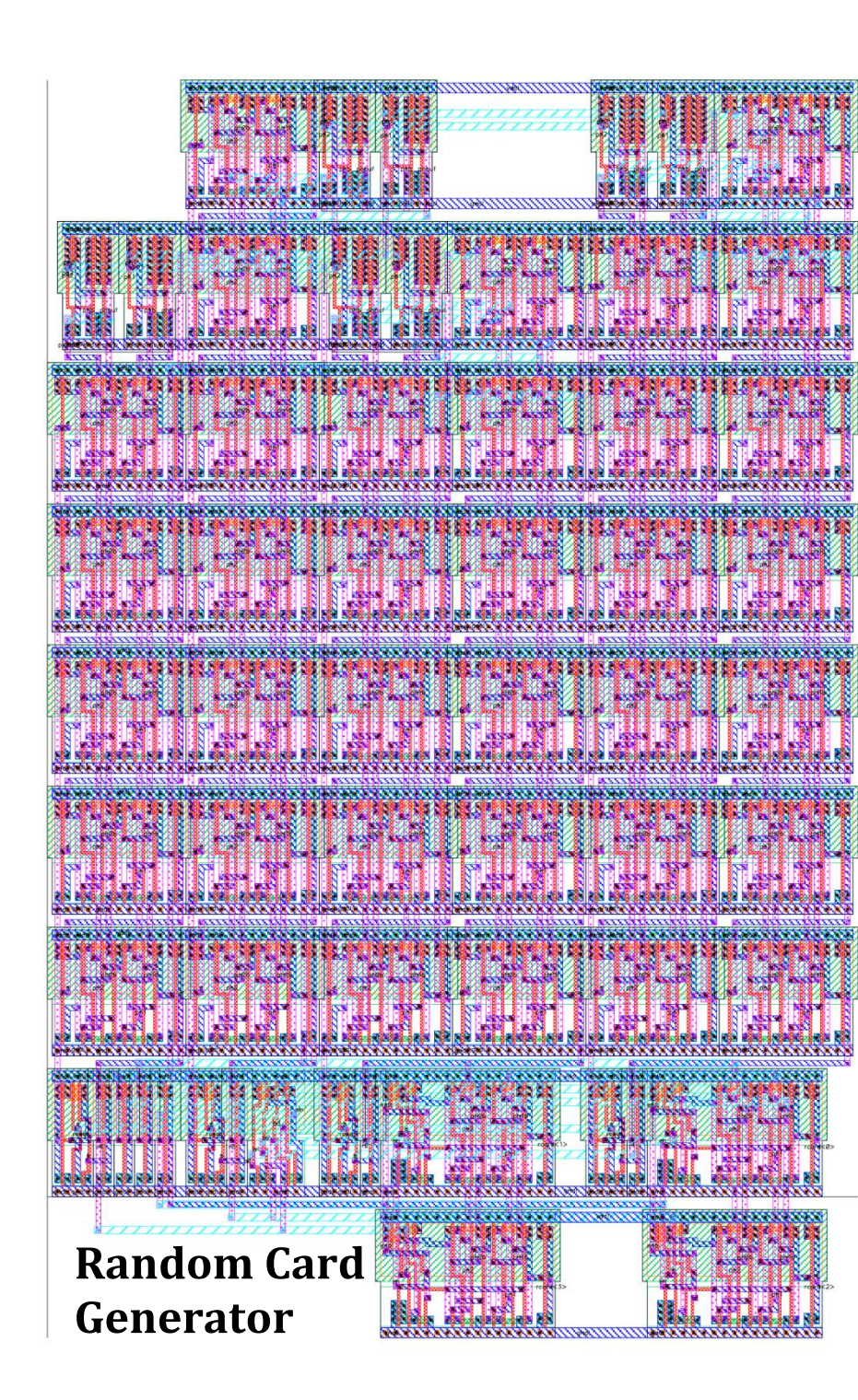

# **Write Data Mux4**

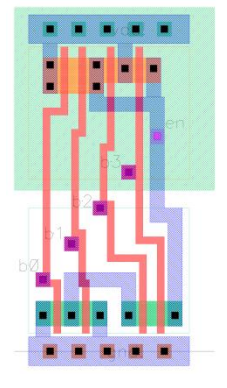

Random Card Enable  $(b < 13?)$ 

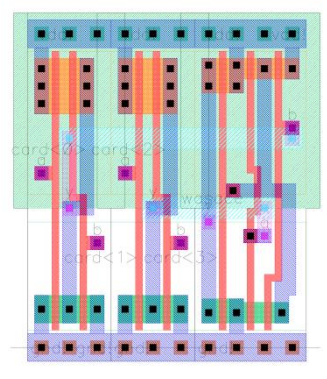

Ace Detector

# **Full 16x8 Register Array**

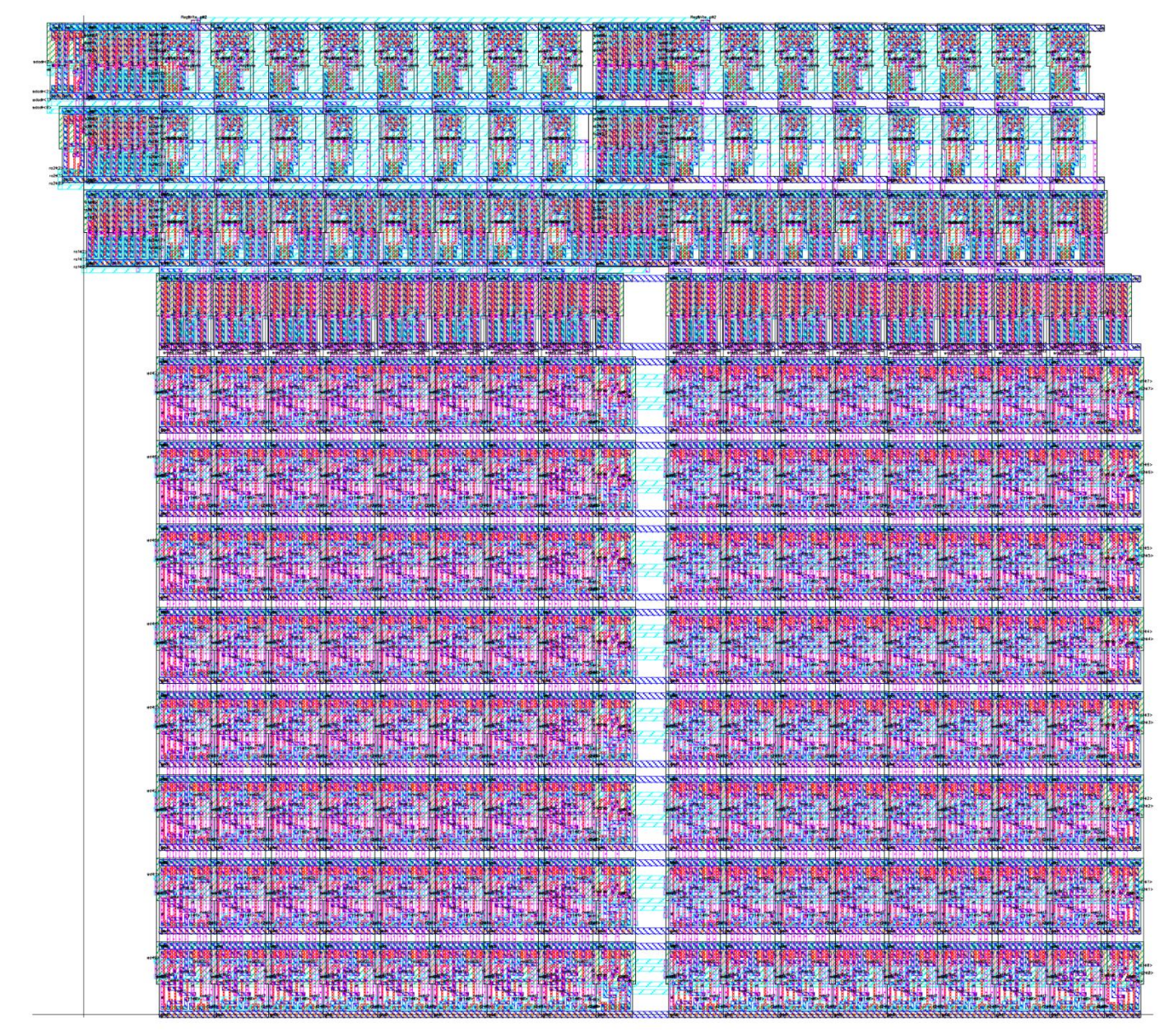

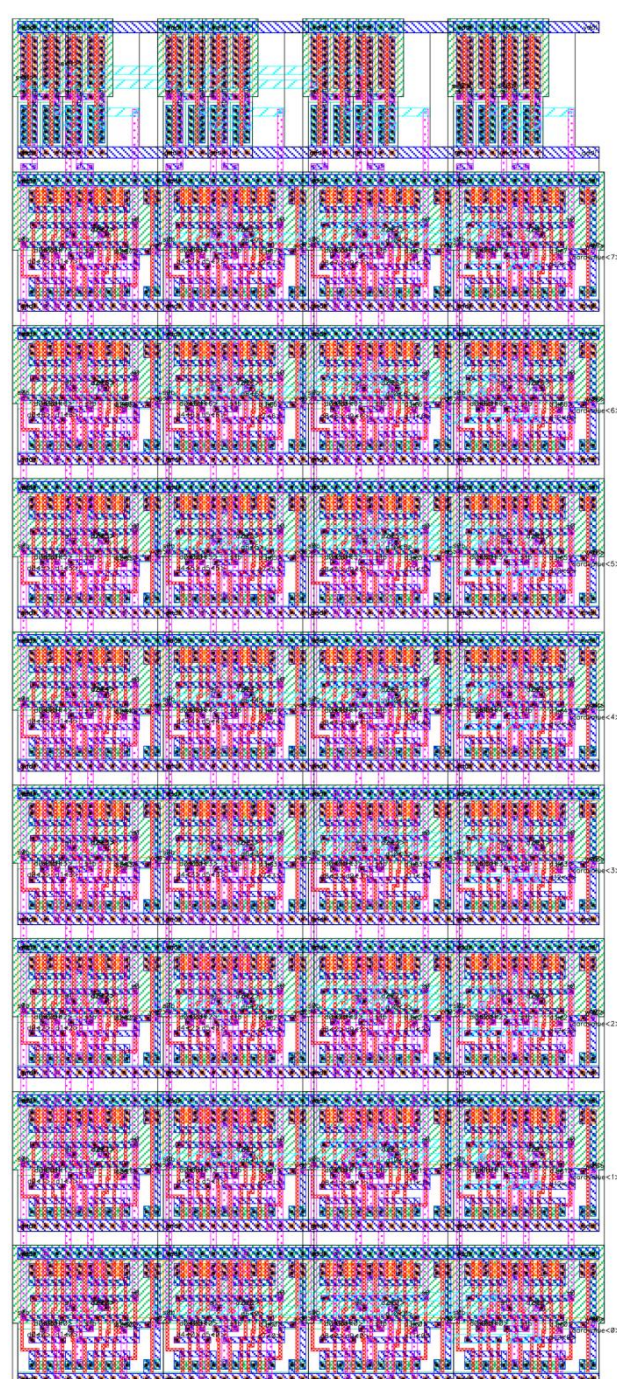

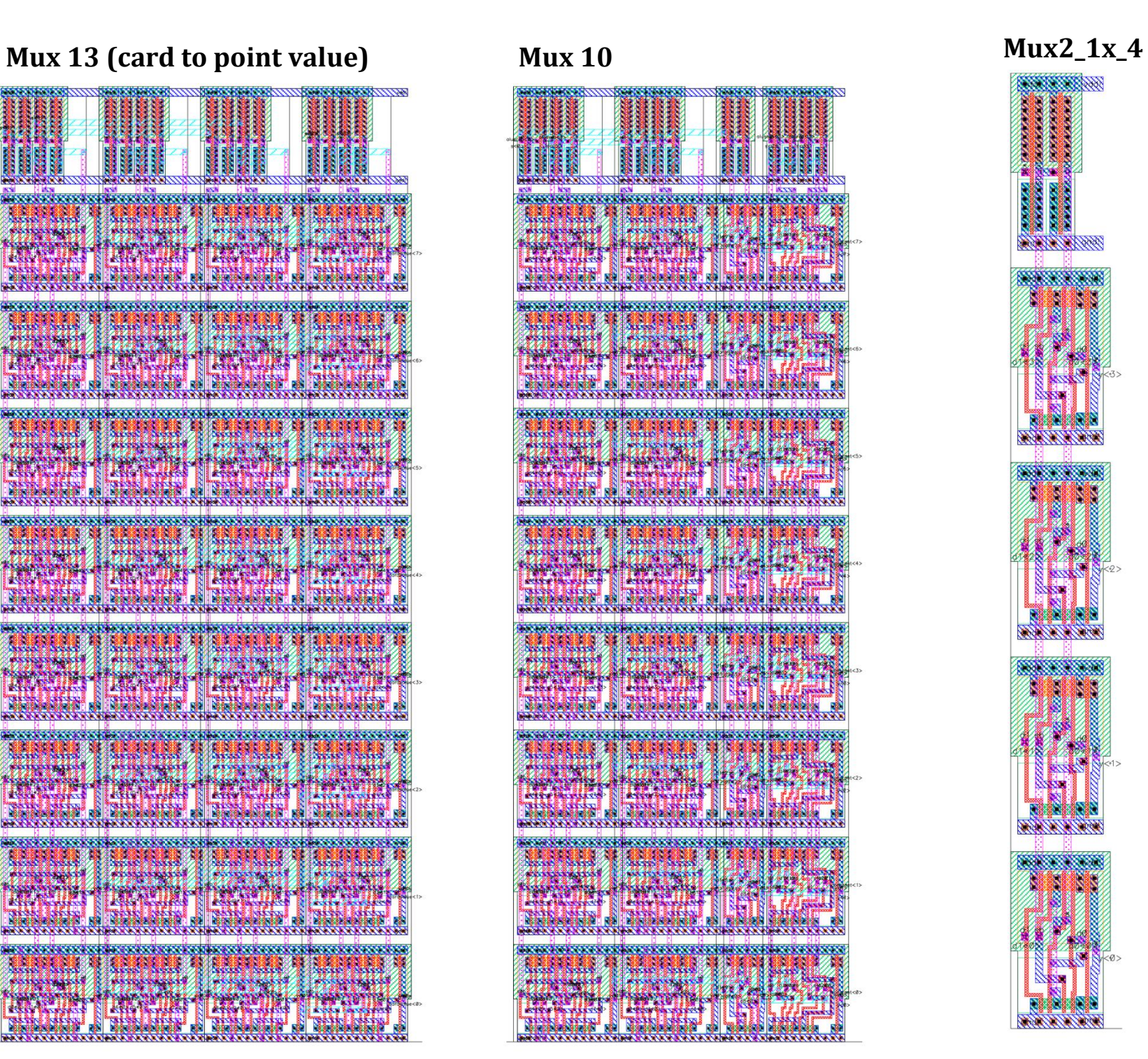

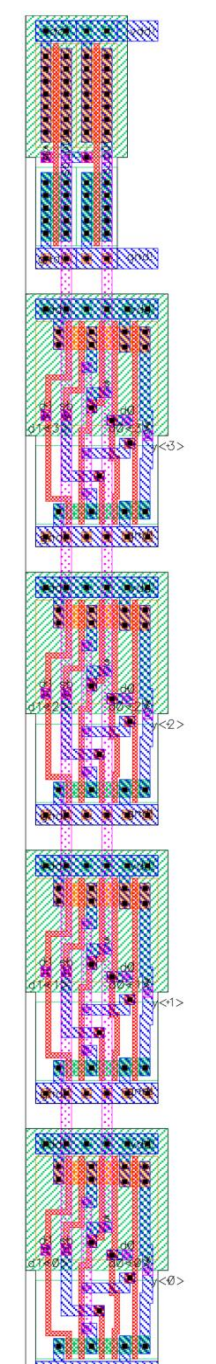

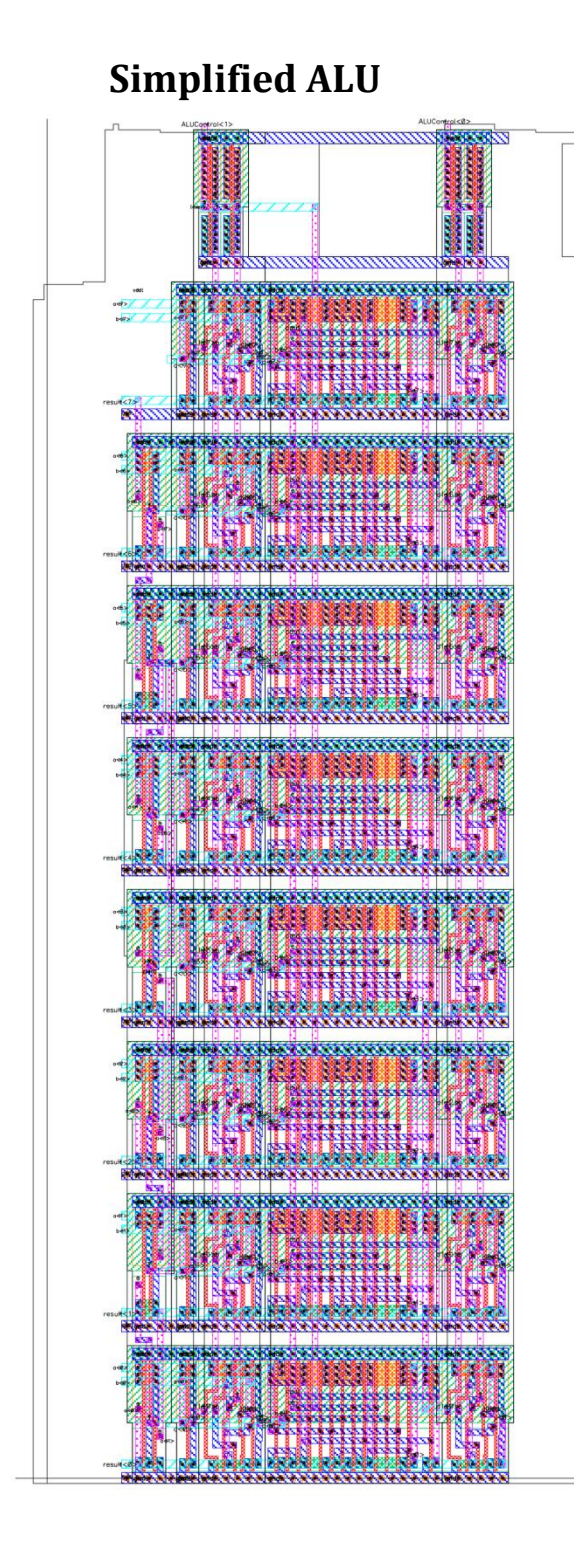

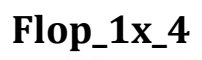

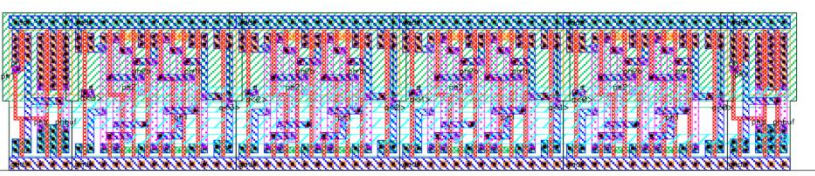